МИНИСТЕРСТВО СЕЛЬСКОГО ХОЗЯЙСТВА РОССИЙСКОЙ ФЕДЕРАЦИИ Информация о владе**®Е**ДЕРАЛЬНОЕ ГОСУДАРСТВЕННОЕ БЮДЖЕТНОЕ ОБРАЗОВАТЕЛЬНОЕ УЧРЕЖДЕНИЕ ВЫСШЕГО ОБРАЗОВАНИЯ Дата по**д БЕЛЛЯОРОДОКИЙ ГО**СУДАРСТВЕННЫЙ АГРАРНЫЙ УНИВЕРСИТЕТ ИМЕНИ В.Я.ГОРИНА» Документ подписан простой электронной подпись ФИО: Алейник Станислав Николаевич Должность: Ректор Уникальный программный ключ: 5258223550ea9fbeb23726a1609b644b33d8986ab6255891f288f913a1351fae

Инженерный факультет

«Утверждаю» Декан инженерного факультета **MOOHDIN** \_ Стребков С.В. пьте  $0\neq$  2020 года tram \*

# РАБОЧАЯ ПРОГРАММА ДИСЦИПЛИНЫ (МОДУЛЯ)

# **Начертательная геометрия. Инженерная графика**

Направление подготовки/специальность  $-35.03.06$  Агроинженерия шифр, наименование

Направленность (профиль): «Технический сервис в АПК»

Квалификация - бакалавр

Год начала подготовки: 2020

Рабочая программа составлена с учетом требований:

- федерального государственного образовательного стандарта высшего образования - бакалавриат по направлению подготовки 35.03.06 Агроинженерия, утвержденного приказом Министерства образования науки Российской Федерации от 23.08.2017 г. №813;
- порядка организации осуществления образовательной деятельности по образовательным программам высшего образования - программам бакалавриата, программам специалитета, программам магистратуры, утвержденного приказом Министерства образования и науки РФ от 5.04.2017 г. №301;
- профессионального стандарта «Специалист в области механизации сельского хозяйства», утвержденного Министерством труда социальной защиты РФ от 21 мая 2014 г. №340н

### **Организация - разработчик:** ФГБОУ ВО Белгородский ГАУ

**Разработчик(и):** д.т.н., профессор кафедры технической механики конструирования машин Пастухов А.Г., старший преподаватель кафедры технической механики и конструирования машин Бережная И.Ш.

Рассмотрена на заседании кафедры технической механики и конструирования

машин

*<u>© 20 г., протокол № 12-13/20</u>* Зав. кафедрой\_\_\_\_\_\_\_Пастухов А.Г. (подпись) '

**Согласована** выпускающей кафедрой технического сервиса АПК

«*25» об* **2020 г. протякол № 10-1/19-20** 

Зав. кафедрой <u>Улицарев</u> А.В.

(подпись)

Руководитель основной профессиональной образовательной программы Романченко М.И.

(подпись)

# **I. ЦЕЛЬ ЗАДАЧИ ДИСЦИПЛИНЫ**

**1.1. Цель дисциплины** - развитие пространственного представления конструктивно-геометрического мышления, способностей к анализу и синтезу пространственных форм и отношений на основе графических моделей пространства, практически реализуемых в виде чертежей технических, архитектурных и других объектов, а также соответствующих технических процессов и зависимостей; выработка знаний и навыков, необходимых для выполнения чтения технических чертежей, выполнения эскизов деталей, составления конструкторской и технической документации производства.

### **1.2. Задачи:**

развитие пространственного представления и воображения, конструктивно геометрического мышления, способностей к анализу и синтезу пространственных форм и отношений, изучению способов конструирования различных геометрических пространственных объектов (в основном поверхностей), способов получения их чертежей на уровне графических моделей и умению решать на этих чертежах задачи, связанные с пространственными объектами и их зависимостями;

- изучение основных правил выполнения оформления конструкторской документации, полное овладение чертежом как средством выражения технической мысли и производственными документами, а также приобретение устойчивых навыков в черчении достигаются в результате усвоения всего комплекса технических дисциплин соответствующего профиля, подкрепленного практикой курсового дипломного проектирования.

# **II. МЕСТО ДИСЦИПЛИНЫ СТРУКТУРЕ ОСНОВНОЙ ПРОФЕССИОНАЛЬНОЙ ОБРАЗОВАТЕЛЬНОЙ ПРОГРАММЫ (ОПОП)**

### **2.1. Цикл (раздел) ОПОП, которому относится дисциплина**

Дисциплина «Начертательная геометрия. Инженерная графика» относится к\_дисциплинам обязательной части (  $\underline{E1.0.15}$  ) основной профессиональной образовательной программы.

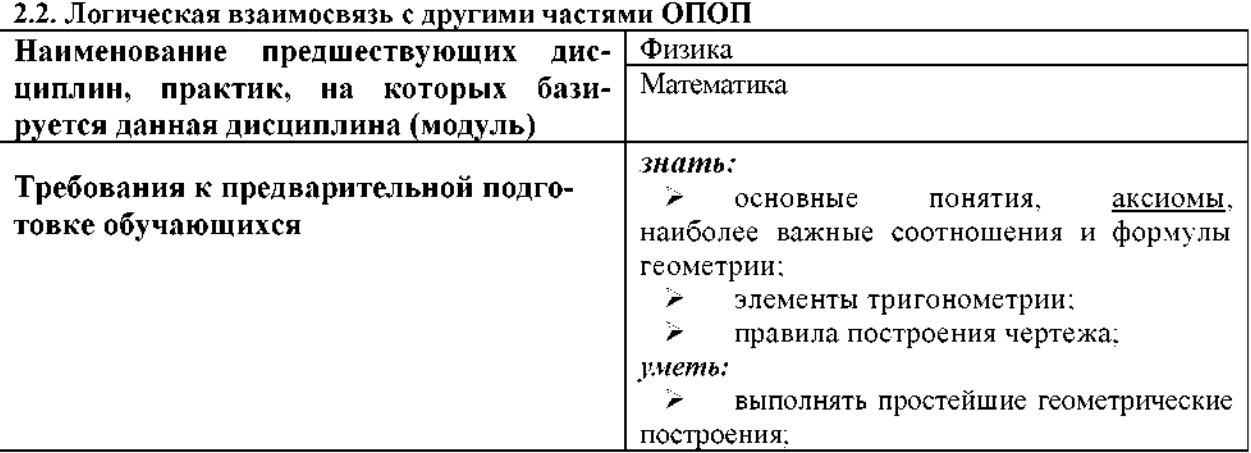

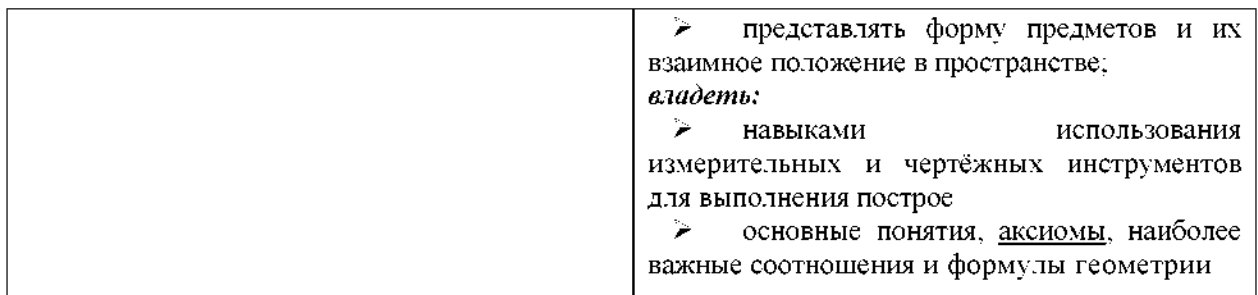

# **III. ПЕРЕЧЕНЬ ПЛАНИРУЕМЫХ РЕЗУЛЬТАТОВ ОБУЧЕНИЯ ПО ДИСЦИПЛИНЕ, СООТНЕСЕННЫХ ПЛАНИРУЕМЫМИ РЕЗУЛЬТАТАМИ ОСВОЕНИЯ ОБРАЗОВАТЕЛЬНОЙ ПРОГРАММЫ**

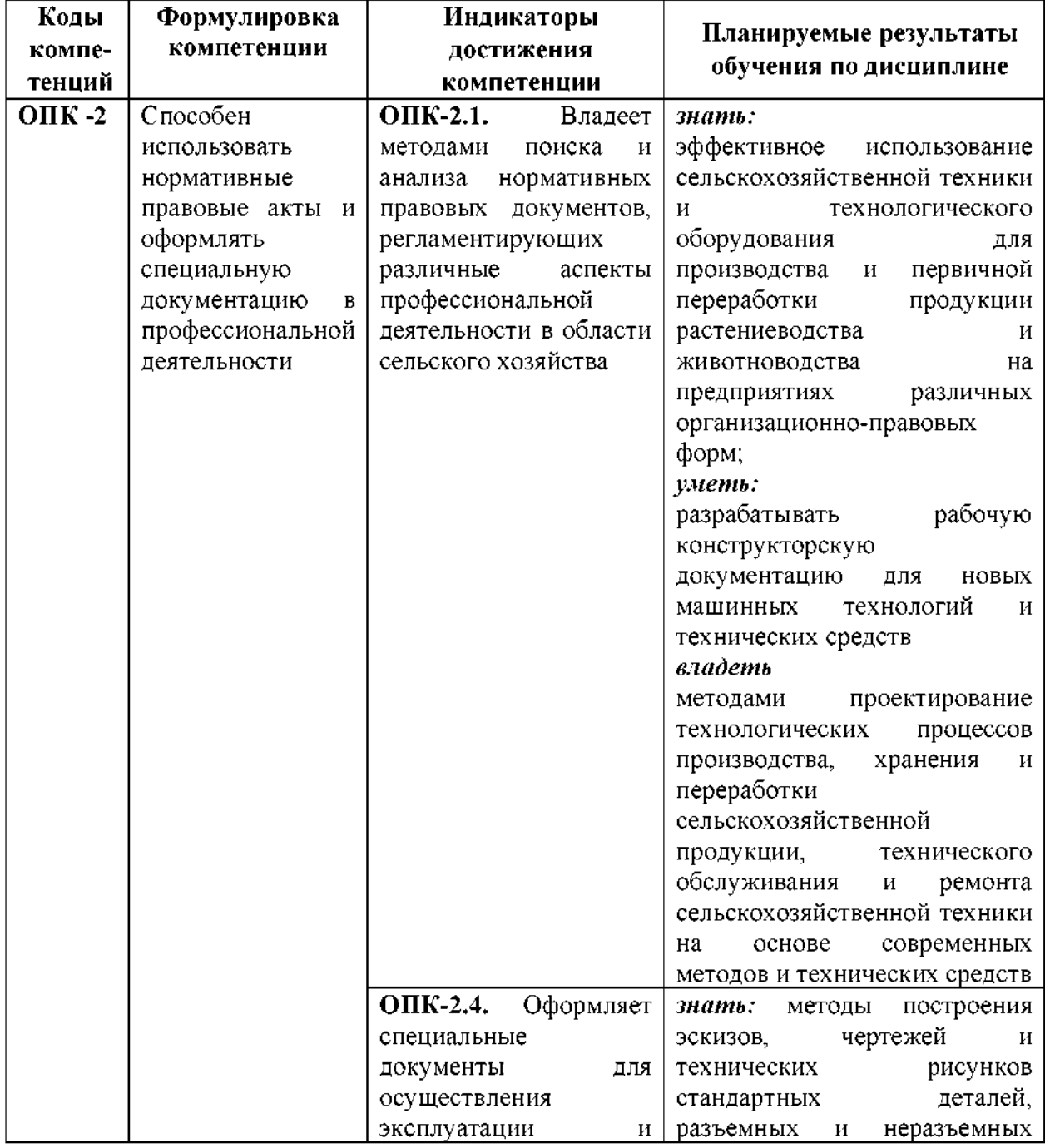

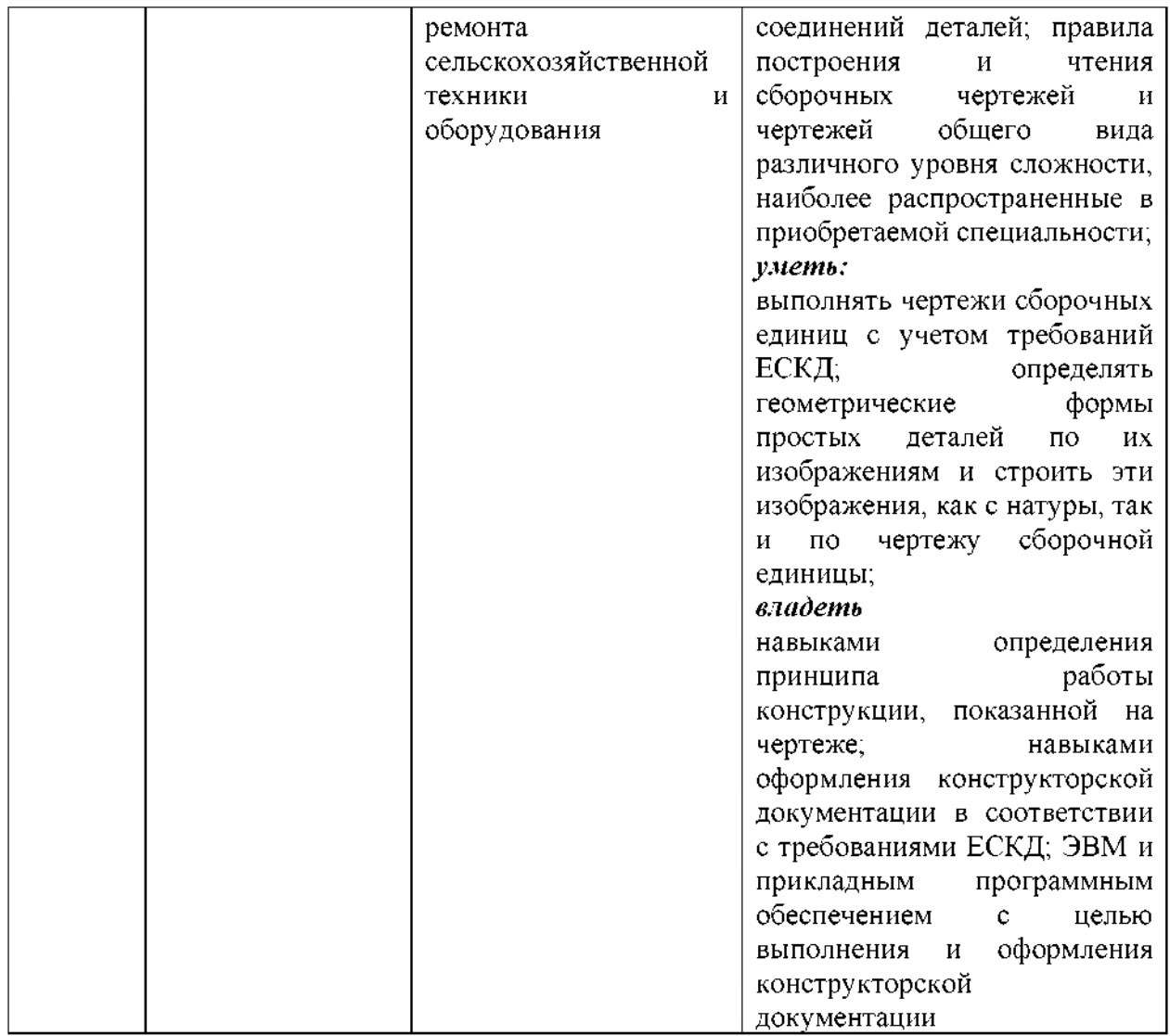

# **IV. ОБЪЕМ, СТРУКТУРА, СОДЕРЖАНИЕ ДИСЦИПЛИНЫ, ВИДЫ УЧЕБНОЙ РАБОТЫ ФОРМЫ КОНТРОЛЯ ЗНАНИЙ**

# **4.1. Распределение объема учебной работы по формам обучения**

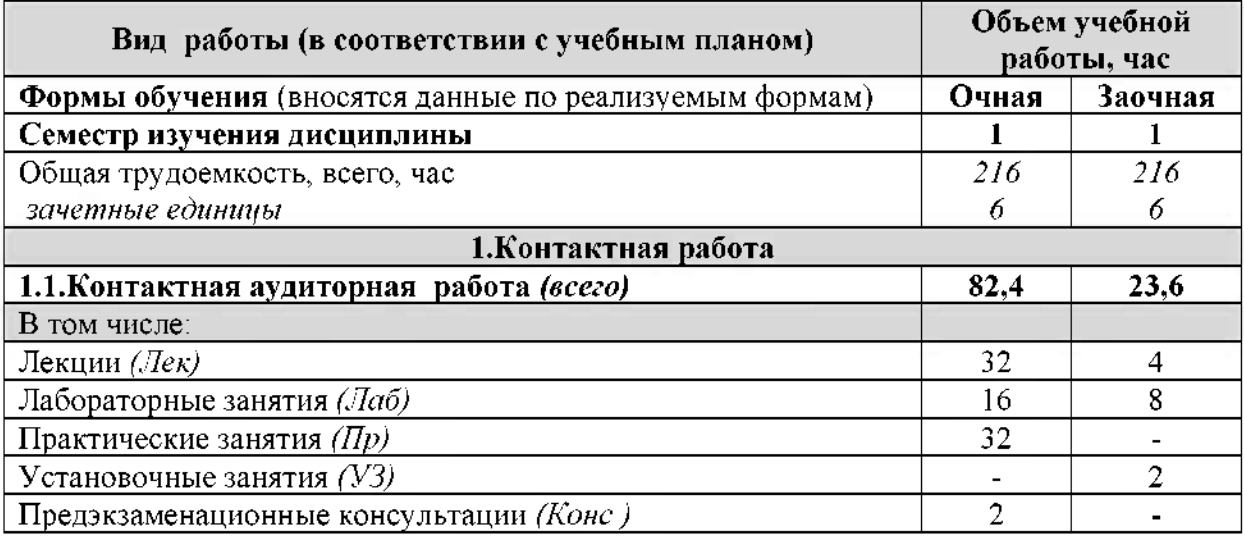

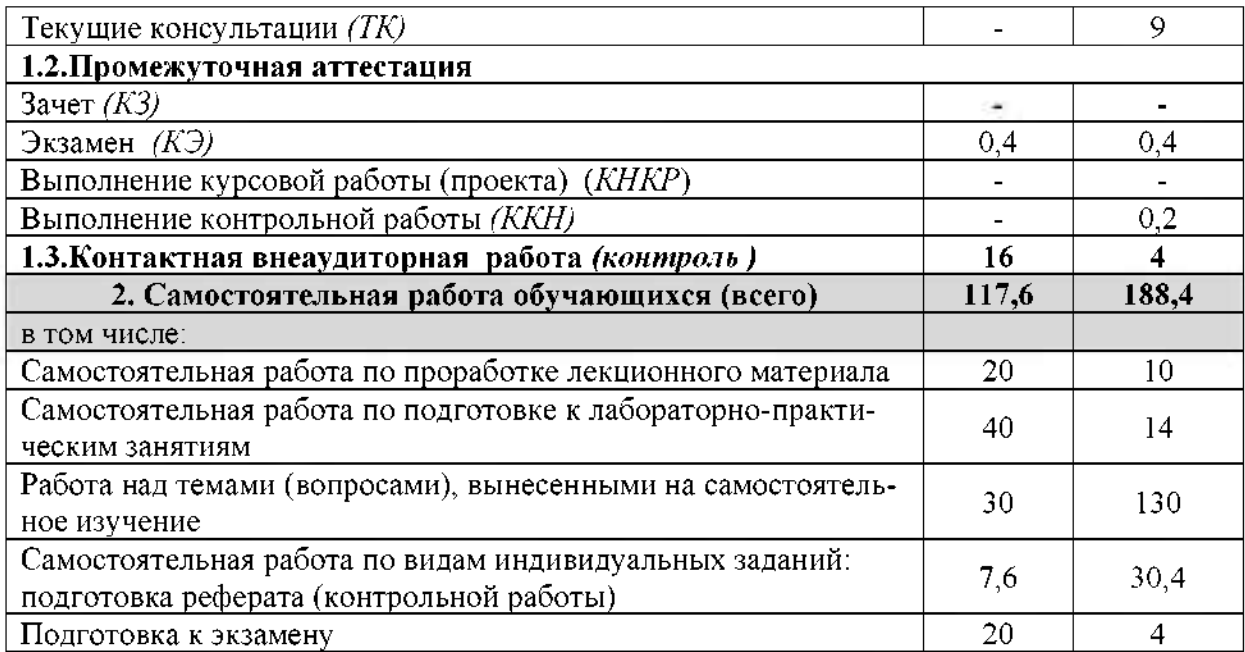

4.2 Общая структура дисциплины виды учебной работы

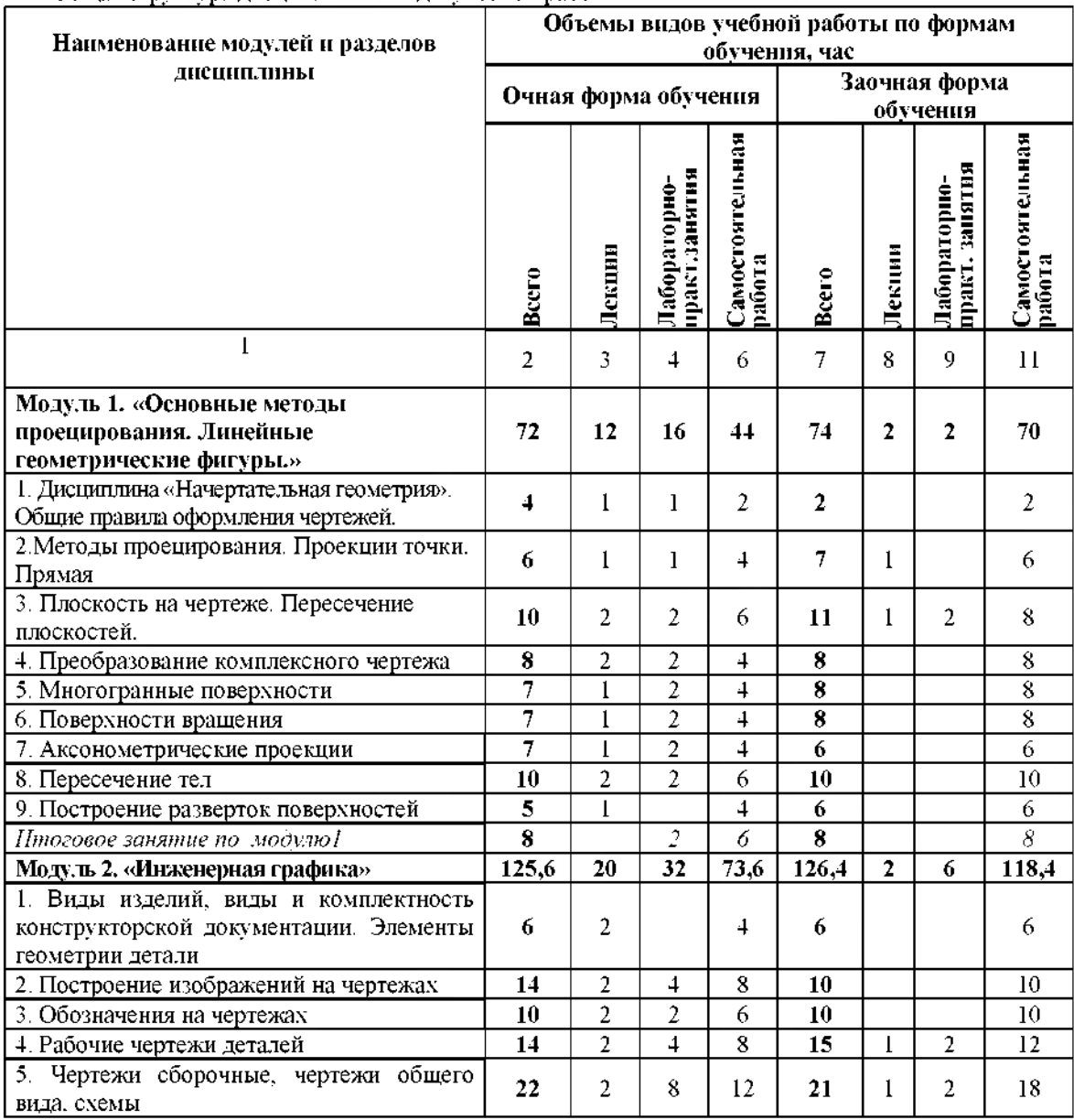

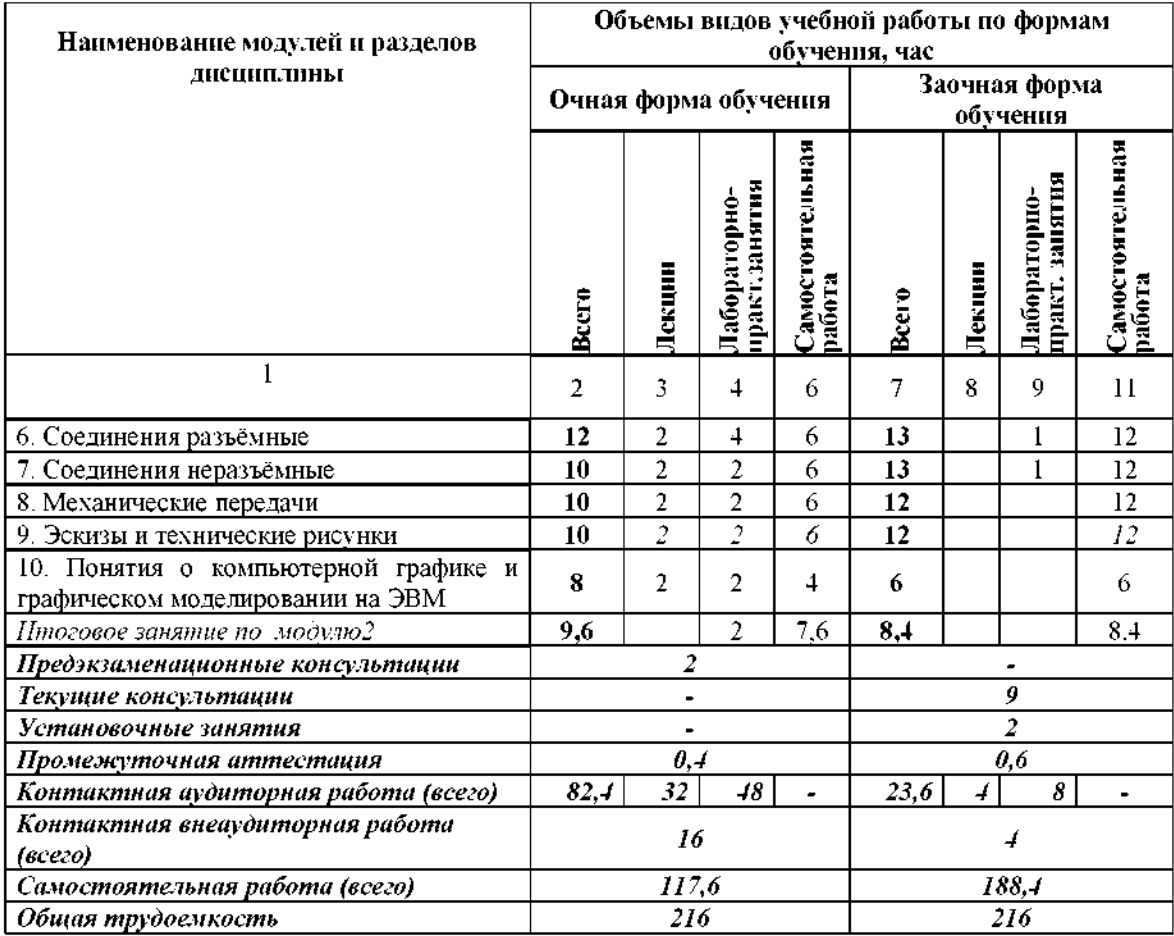

# **4.3** одержание дисциплины

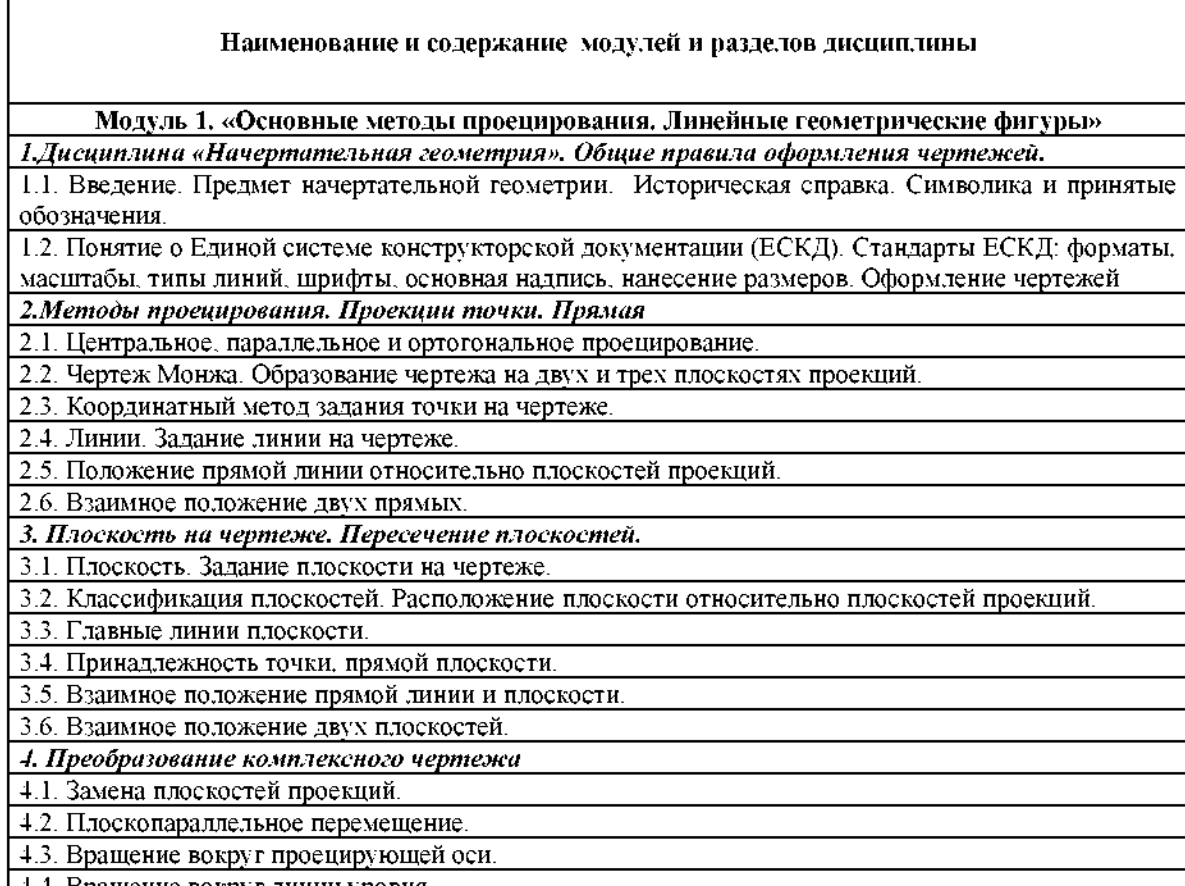

4.4. Вращение вокруг линии уровня.

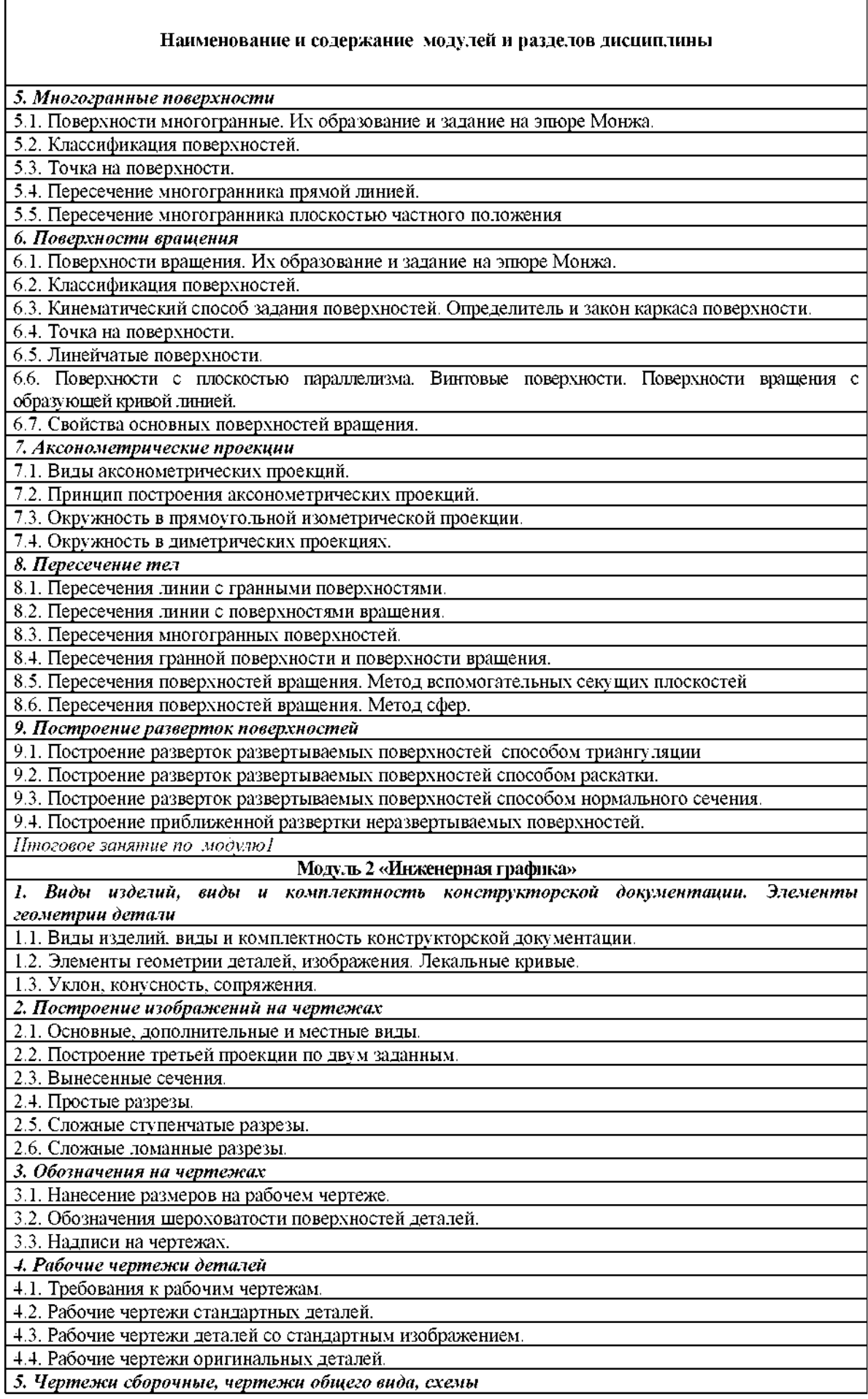

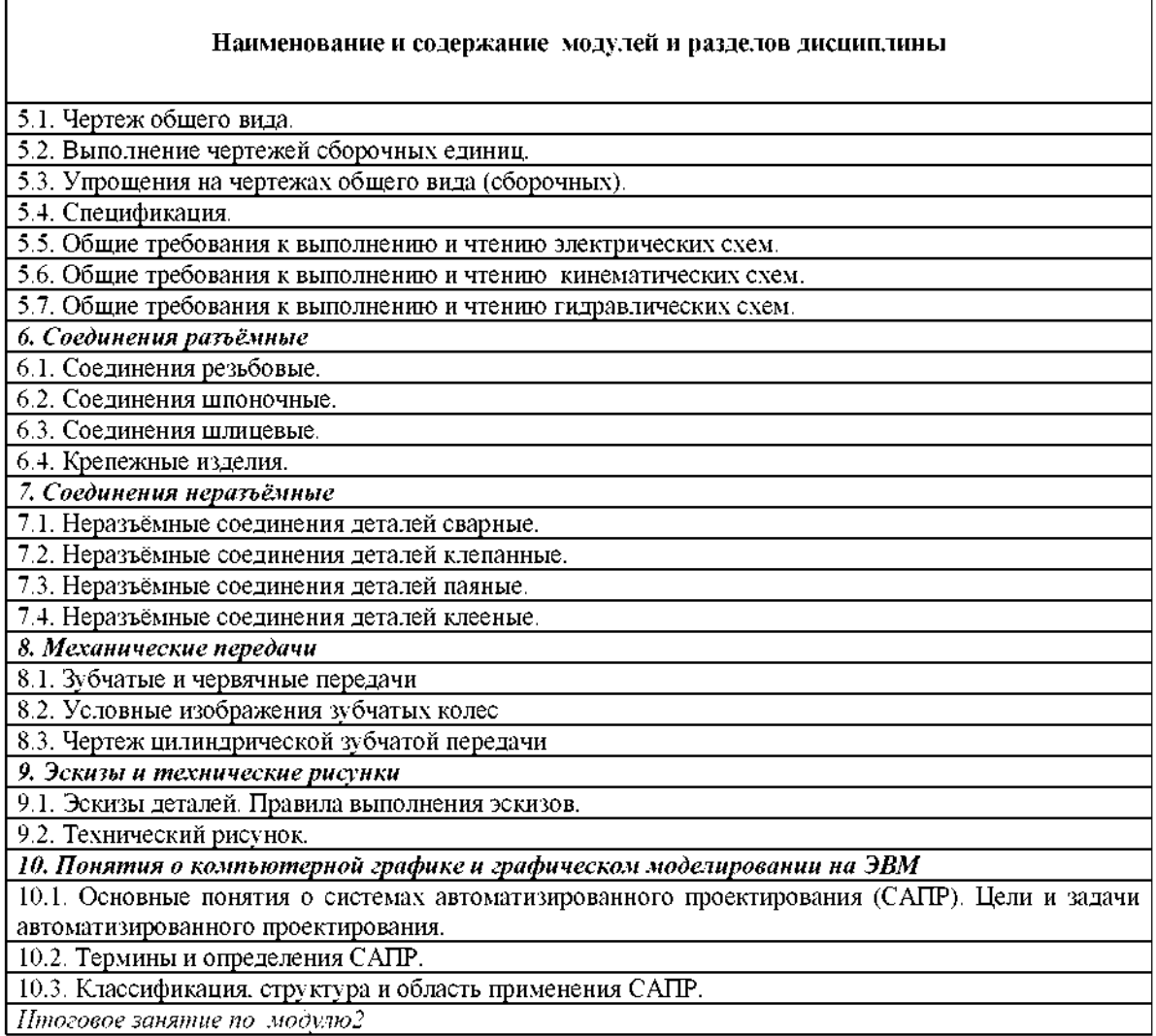

 $\Gamma$ 

# **V. ОЦЕНКА ЗНАНИЙ ФОНД ОЦЕНОЧНЫХ СРЕДСТВ ДЛЯ ПРОВЕДЕНИЯ ТЕКУЩЕГО КОНТРОЛЯ ЗНАНИЙ ПРОМЕЖУТОЧНОЙ АТТЕСТАЦИИ ОБУЧАЮЩИХСЯ ПО ДИСЦИПЛИНЕ**

# **5.1. Формы контроля знаний, рейтинговая оценка формируемые компетенции (очная форма обучения)**

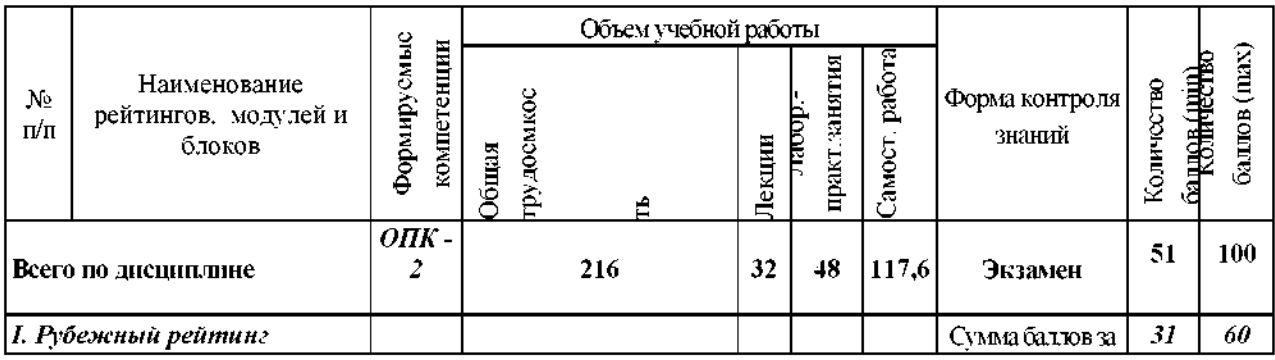

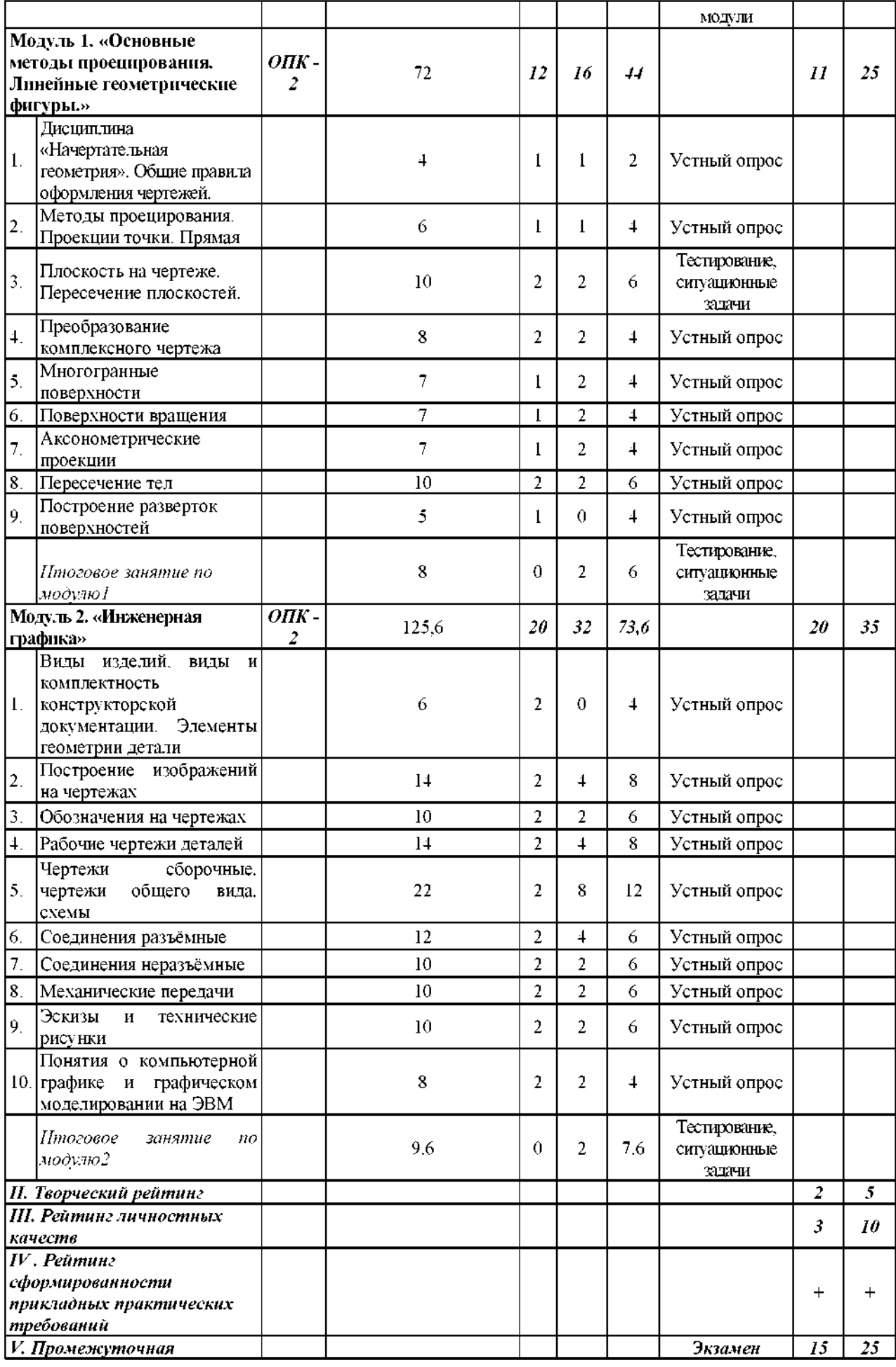

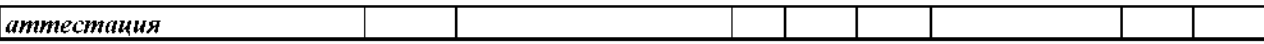

### **5.2. Оценка знаний студента**

### *5.2.1. Основные принципырейтинговой оценки знаний*

Оценка знаний по дисциплине осуществляется согласно Положению балльно-рейтинговой системе оценки обучения ФГБОУ Белгородского ГАУ.

Уровень развития компетенций оценивается помощью рейтинговых баллов.

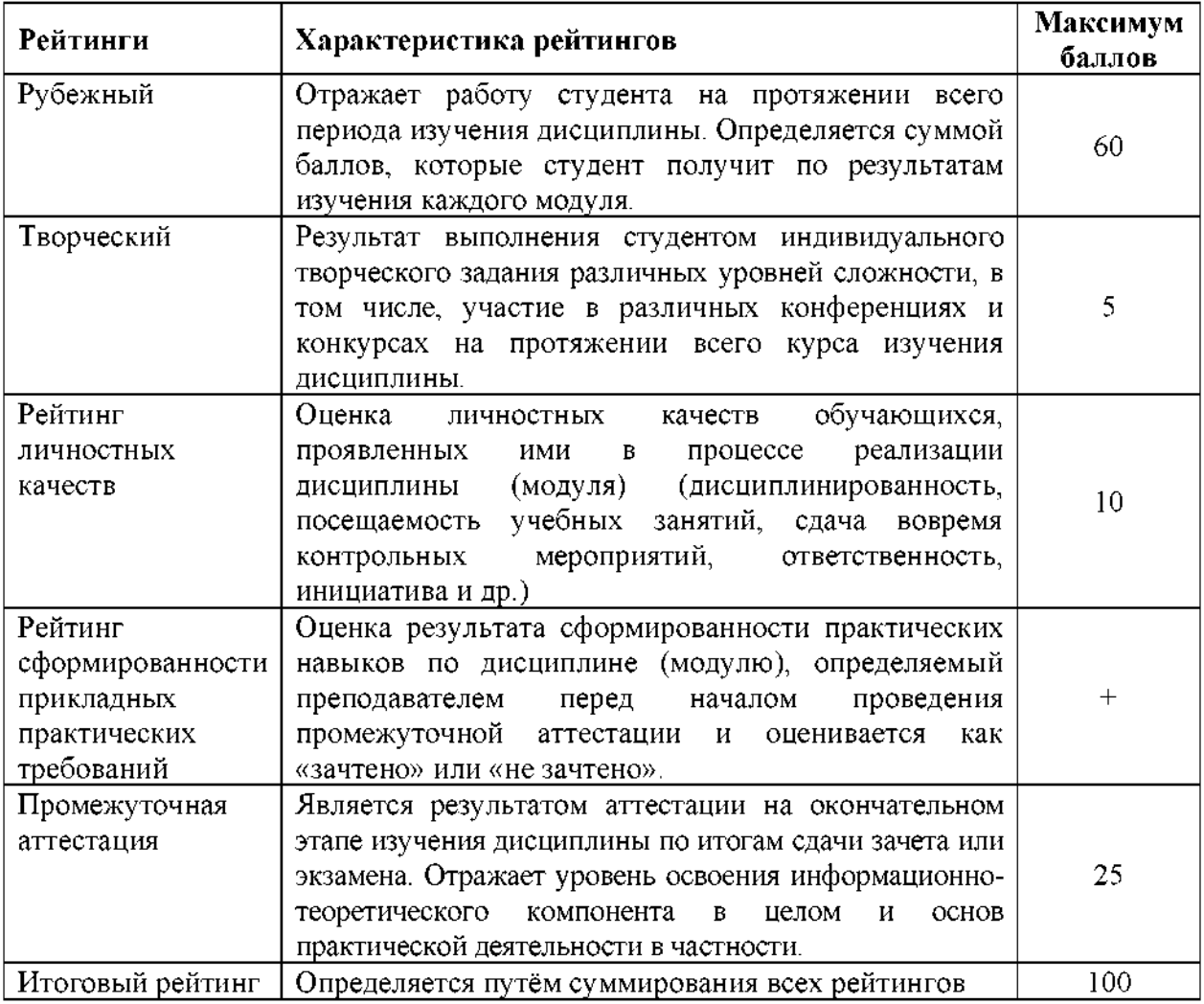

Итоговая оценка компетенций студента осуществляется путём автоматического перевода баллов общего рейтинга в стандартные оценки:

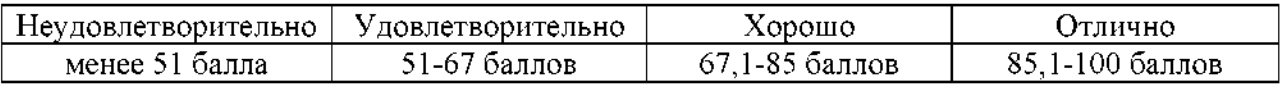

### *5.2.2. Критерии оценки знаний студента на экзамене*

На экзамене студент отвечает в письменно-устной форме на вопросы экзаменационного билета (2 вопроса и задача).

Количественная оценка на экзамене определяется на основании

следующих критериев:

• оценку «отлично» заслуживает студент, показавший всестороннее систематическое и глубокое знание учебно-программного материала, умение свободно выполнять задания, предусмотренные программой, усвоивший основную и знакомый с дополнительной литературой, рекомендованной программой; как правило, оценка «отлично» выставляется студентам, усвоившим взаимосвязь основных понятий дисциплины и их значение для приобретаемой профессии, проявившим творческие способности  $\overline{B}$ понимании, изложении и использовании учебно-программного материала;

• оценку «хорошо» заслуживает студент, обнаруживший полное знание учебно-программного материала, успешно выполняющий предусмотренные программе задания, усвоивший основную литературу, рекомендованную в программе; как правило, оценка «хорошо» выставляется студентам, показавшим систематический характер знаний по дисциплине способным к их самостоятельному пополнению и обновлению в ходе дальнейшей учебной работы профессиональной деятельности;

• оценку «удовлетворительно» заслуживает студент, обнаруживший знания основного учебно-программного материала в объеме, необходимом для дальнейшей учебы и предстоящей работы по профессии, справляющийся выполнением заданий, предусмотренных программой, знакомый основной литературой, рекомендованной программой; как правило, оценка «удовлетворительно» выставляется студентам, допустившим погрешности ответе на экзамене при выполнении экзаменационных заданий, но обладающим необходимыми знаниями для их устранения под руководством преподавателя;

• оценка «неудовлетворительно» выставляется студенту, обнаружившему проблемы знаниях основного учебно-программного материала, допустившему принципиальные ошибки в выполнении предусмотренных программой заданий; как правило, оценка «неудовлетворительно» ставится студентам, которые не могут продолжать обучение или приступить к профессиональной деятельности по окончании вуза без дополнительных занятий по соответствующей дисциплине.

**5.3. Фонд оценочных средств. Типовые контрольные задания или иные материалы, необходимые для оценки формируемых компетенций по дисциплине** (приложение 1)

# **VI. УЧЕБНО-МЕТОДИЧЕСКОЕ ИНФОРМАЦИОННОЕ ОБЕСПЕЧЕНИЕ ДИСЦИПЛИНЫ**

**6.1. Основная учебная литература**

1. Дорохов, А. С. Начертательная геометрия : учебник [для бакалавров по направлению "Агроинженерия"] / А. С. Дорохов, М. В. Степанов, Е. Л. Чепурина. - М. : Бибком, 2017. - 112 с.

2. Королев, Ю. И. Инженерная графика для магистров бакалавров : учебник / Ю. И. Королев, С. Ю. Устюжанина. - М. : Питер, 2013. - 464 с.

### **6.2. Дополнительная литература**

1. Бережная, И. Ш. Практикум по дисциплине "Начертательная геометрия. Инженерная графика" раздел "Инженерная графика" для студентов направления аподготовки 35.03.06 / И. Ш. Бережная, Н. В. Водолазская ; Белгородский ГАУ. - Майский : Белгородский ГАУ, 2015. - <sup>138</sup> с. - Режим доступа: [http://lib.belgau.edu.ru/cgi](http://lib.belgau.edu.ru/cgi-bin/irbis64r_15/cgiirbis_64.exe?LNG=&C21COM=F&I21DBN=BOOKS_READER&P21DBN=BOOKS&Z21ID=112115720962082619&Image_file_name=Akt_520/Berezhnaya_I.Sh._Praktikum_po_distsipline_Nachertatelnaya_geometriya.pdf&mfn=49052&FT_REQUEST=%25d0%25b0%25d1%2587%25d0%25b5%25d1%2580%25d1%2582%25d0%25b0%25d1%2582%25d0%25b5%25d0%25bb%25d1%258c%25d0%25bd%25d0%25b0%25d1%258f%2520%25d0%25b3%25d0%25b5%25d0%25be%25d0%25bc%25d0%25b5%25d1%2582%25d1%2580%25d0%25b8%25d1%258f.%2520%25d0%2598%25d0%25bd%25d0%25b6%25d0%25b5%25d0%25bd%25d0%25b5%25d1%2580%25d0%25bd%25d0%25b0%25d1%258f%2520%25d0%25b3%25d1%2580%25d0%25b0%25d1%2584%25d0%25b8%25d0%25ba%25d0%25b0:%2520/%25d0%2598.%25d0%25a8.%2520%25d0%2591%25d0%25b5%25d1%2580%25d0%25b5%25d0%25b6%25d0%25bd%25d0%25b0%25d1%258f,%2520%25d0%259d.%25d0%2592.%2520%25d0%2592%25d0%25be%25d0%25b4%25d0%25be%25d0%25bb%25d0%25b0%25d0%25b7%25d1%2581%25d0%25ba%25d0%25b0%25d1%258f&CODE=138&PAGE)bin/irbis64r 15/cgiirbis [64.exe?LNG=&C21COM=F&I21DBN=BOOKS](http://lib.belgau.edu.ru/cgi-bin/irbis64r_15/cgiirbis_64.exe?LNG=&C21COM=F&I21DBN=BOOKS_READER&P21DBN=BOOKS&Z21ID=112115720962082619&Image_file_name=Akt_520/Berezhnaya_I.Sh._Praktikum_po_distsipline_Nachertatelnaya_geometriya.pdf&mfn=49052&FT_REQUEST=%25d0%25b0%25d1%2587%25d0%25b5%25d1%2580%25d1%2582%25d0%25b0%25d1%2582%25d0%25b5%25d0%25bb%25d1%258c%25d0%25bd%25d0%25b0%25d1%258f%2520%25d0%25b3%25d0%25b5%25d0%25be%25d0%25bc%25d0%25b5%25d1%2582%25d1%2580%25d0%25b8%25d1%258f.%2520%25d0%2598%25d0%25bd%25d0%25b6%25d0%25b5%25d0%25bd%25d0%25b5%25d1%2580%25d0%25bd%25d0%25b0%25d1%258f%2520%25d0%25b3%25d1%2580%25d0%25b0%25d1%2584%25d0%25b8%25d0%25ba%25d0%25b0:%2520/%25d0%2598.%25d0%25a8.%2520%25d0%2591%25d0%25b5%25d1%2580%25d0%25b5%25d0%25b6%25d0%25bd%25d0%25b0%25d1%258f,%2520%25d0%259d.%25d0%2592.%2520%25d0%2592%25d0%25be%25d0%25b4%25d0%25be%25d0%25bb%25d0%25b0%25d0%25b7%25d1%2581%25d0%25ba%25d0%25b0%25d1%258f&CODE=138&PAGE) READER&P21DBN [=BOOKS&Z21ID=112115720962082619&Image](http://lib.belgau.edu.ru/cgi-bin/irbis64r_15/cgiirbis_64.exe?LNG=&C21COM=F&I21DBN=BOOKS_READER&P21DBN=BOOKS&Z21ID=112115720962082619&Image_file_name=Akt_520/Berezhnaya_I.Sh._Praktikum_po_distsipline_Nachertatelnaya_geometriya.pdf&mfn=49052&FT_REQUEST=%25d0%25b0%25d1%2587%25d0%25b5%25d1%2580%25d1%2582%25d0%25b0%25d1%2582%25d0%25b5%25d0%25bb%25d1%258c%25d0%25bd%25d0%25b0%25d1%258f%2520%25d0%25b3%25d0%25b5%25d0%25be%25d0%25bc%25d0%25b5%25d1%2582%25d1%2580%25d0%25b8%25d1%258f.%2520%25d0%2598%25d0%25bd%25d0%25b6%25d0%25b5%25d0%25bd%25d0%25b5%25d1%2580%25d0%25bd%25d0%25b0%25d1%258f%2520%25d0%25b3%25d1%2580%25d0%25b0%25d1%2584%25d0%25b8%25d0%25ba%25d0%25b0:%2520/%25d0%2598.%25d0%25a8.%2520%25d0%2591%25d0%25b5%25d1%2580%25d0%25b5%25d0%25b6%25d0%25bd%25d0%25b0%25d1%258f,%2520%25d0%259d.%25d0%2592.%2520%25d0%2592%25d0%25be%25d0%25b4%25d0%25be%25d0%25bb%25d0%25b0%25d0%25b7%25d1%2581%25d0%25ba%25d0%25b0%25d1%258f&CODE=138&PAGE) file name=Akt 520%5CBerezhnaya I%2ES h%2E Praktikum po distsipline Nachertatelnaya [geometriva%2Epdf&mfn=49052&FT](http://lib.belgau.edu.ru/cgi-bin/irbis64r_15/cgiirbis_64.exe?LNG=&C21COM=F&I21DBN=BOOKS_READER&P21DBN=BOOKS&Z21ID=112115720962082619&Image_file_name=Akt_520/Berezhnaya_I.Sh._Praktikum_po_distsipline_Nachertatelnaya_geometriya.pdf&mfn=49052&FT_REQUEST=%25d0%25b0%25d1%2587%25d0%25b5%25d1%2580%25d1%2582%25d0%25b0%25d1%2582%25d0%25b5%25d0%25bb%25d1%258c%25d0%25bd%25d0%25b0%25d1%258f%2520%25d0%25b3%25d0%25b5%25d0%25be%25d0%25bc%25d0%25b5%25d1%2582%25d1%2580%25d0%25b8%25d1%258f.%2520%25d0%2598%25d0%25bd%25d0%25b6%25d0%25b5%25d0%25bd%25d0%25b5%25d1%2580%25d0%25bd%25d0%25b0%25d1%258f%2520%25d0%25b3%25d1%2580%25d0%25b0%25d1%2584%25d0%25b8%25d0%25ba%25d0%25b0:%2520/%25d0%2598.%25d0%25a8.%2520%25d0%2591%25d0%25b5%25d1%2580%25d0%25b5%25d0%25b6%25d0%25bd%25d0%25b0%25d1%258f,%2520%25d0%259d.%25d0%2592.%2520%25d0%2592%25d0%25be%25d0%25b4%25d0%25be%25d0%25bb%25d0%25b0%25d0%25b7%25d1%2581%25d0%25ba%25d0%25b0%25d1%258f&CODE=138&PAGE) REQ [UEST=%D0%B0%D1%87%D0%B5%D1%80%D1%82%D0%B0%D1%82%D0%B5%D0%B](http://lib.belgau.edu.ru/cgi-bin/irbis64r_15/cgiirbis_64.exe?LNG=&C21COM=F&I21DBN=BOOKS_READER&P21DBN=BOOKS&Z21ID=112115720962082619&Image_file_name=Akt_520/Berezhnaya_I.Sh._Praktikum_po_distsipline_Nachertatelnaya_geometriya.pdf&mfn=49052&FT_REQUEST=%25d0%25b0%25d1%2587%25d0%25b5%25d1%2580%25d1%2582%25d0%25b0%25d1%2582%25d0%25b5%25d0%25bb%25d1%258c%25d0%25bd%25d0%25b0%25d1%258f%2520%25d0%25b3%25d0%25b5%25d0%25be%25d0%25bc%25d0%25b5%25d1%2582%25d1%2580%25d0%25b8%25d1%258f.%2520%25d0%2598%25d0%25bd%25d0%25b6%25d0%25b5%25d0%25bd%25d0%25b5%25d1%2580%25d0%25bd%25d0%25b0%25d1%258f%2520%25d0%25b3%25d1%2580%25d0%25b0%25d1%2584%25d0%25b8%25d0%25ba%25d0%25b0:%2520/%25d0%2598.%25d0%25a8.%2520%25d0%2591%25d0%25b5%25d1%2580%25d0%25b5%25d0%25b6%25d0%25bd%25d0%25b0%25d1%258f,%2520%25d0%259d.%25d0%2592.%2520%25d0%2592%25d0%25be%25d0%25b4%25d0%25be%25d0%25bb%25d0%25b0%25d0%25b7%25d1%2581%25d0%25ba%25d0%25b0%25d1%258f&CODE=138&PAGE) [B%D1%8C%D0%BD%D0%B0%D1%8F%20%D0%B3%D0%B5%D0%BE%D0%BC%D0%B](http://lib.belgau.edu.ru/cgi-bin/irbis64r_15/cgiirbis_64.exe?LNG=&C21COM=F&I21DBN=BOOKS_READER&P21DBN=BOOKS&Z21ID=112115720962082619&Image_file_name=Akt_520/Berezhnaya_I.Sh._Praktikum_po_distsipline_Nachertatelnaya_geometriya.pdf&mfn=49052&FT_REQUEST=%25d0%25b0%25d1%2587%25d0%25b5%25d1%2580%25d1%2582%25d0%25b0%25d1%2582%25d0%25b5%25d0%25bb%25d1%258c%25d0%25bd%25d0%25b0%25d1%258f%2520%25d0%25b3%25d0%25b5%25d0%25be%25d0%25bc%25d0%25b5%25d1%2582%25d1%2580%25d0%25b8%25d1%258f.%2520%25d0%2598%25d0%25bd%25d0%25b6%25d0%25b5%25d0%25bd%25d0%25b5%25d1%2580%25d0%25bd%25d0%25b0%25d1%258f%2520%25d0%25b3%25d1%2580%25d0%25b0%25d1%2584%25d0%25b8%25d0%25ba%25d0%25b0:%2520/%25d0%2598.%25d0%25a8.%2520%25d0%2591%25d0%25b5%25d1%2580%25d0%25b5%25d0%25b6%25d0%25bd%25d0%25b0%25d1%258f,%2520%25d0%259d.%25d0%2592.%2520%25d0%2592%25d0%25be%25d0%25b4%25d0%25be%25d0%25bb%25d0%25b0%25d0%25b7%25d1%2581%25d0%25ba%25d0%25b0%25d1%258f&CODE=138&PAGE) [5%D1%82%D1%80%D0%B8%D1%8F%2E%20%D0%98%D0%BD%D0%B6%D0%B5%D0](http://lib.belgau.edu.ru/cgi-bin/irbis64r_15/cgiirbis_64.exe?LNG=&C21COM=F&I21DBN=BOOKS_READER&P21DBN=BOOKS&Z21ID=112115720962082619&Image_file_name=Akt_520/Berezhnaya_I.Sh._Praktikum_po_distsipline_Nachertatelnaya_geometriya.pdf&mfn=49052&FT_REQUEST=%25d0%25b0%25d1%2587%25d0%25b5%25d1%2580%25d1%2582%25d0%25b0%25d1%2582%25d0%25b5%25d0%25bb%25d1%258c%25d0%25bd%25d0%25b0%25d1%258f%2520%25d0%25b3%25d0%25b5%25d0%25be%25d0%25bc%25d0%25b5%25d1%2582%25d1%2580%25d0%25b8%25d1%258f.%2520%25d0%2598%25d0%25bd%25d0%25b6%25d0%25b5%25d0%25bd%25d0%25b5%25d1%2580%25d0%25bd%25d0%25b0%25d1%258f%2520%25d0%25b3%25d1%2580%25d0%25b0%25d1%2584%25d0%25b8%25d0%25ba%25d0%25b0:%2520/%25d0%2598.%25d0%25a8.%2520%25d0%2591%25d0%25b5%25d1%2580%25d0%25b5%25d0%25b6%25d0%25bd%25d0%25b0%25d1%258f,%2520%25d0%259d.%25d0%2592.%2520%25d0%2592%25d0%25be%25d0%25b4%25d0%25be%25d0%25bb%25d0%25b0%25d0%25b7%25d1%2581%25d0%25ba%25d0%25b0%25d1%258f&CODE=138&PAGE) [%BD%D0%B5%D1%80%D0%BD%D0%B0%D1%8F%20%D0%B3%D1%80%D0%B0%D1](http://lib.belgau.edu.ru/cgi-bin/irbis64r_15/cgiirbis_64.exe?LNG=&C21COM=F&I21DBN=BOOKS_READER&P21DBN=BOOKS&Z21ID=112115720962082619&Image_file_name=Akt_520/Berezhnaya_I.Sh._Praktikum_po_distsipline_Nachertatelnaya_geometriya.pdf&mfn=49052&FT_REQUEST=%25d0%25b0%25d1%2587%25d0%25b5%25d1%2580%25d1%2582%25d0%25b0%25d1%2582%25d0%25b5%25d0%25bb%25d1%258c%25d0%25bd%25d0%25b0%25d1%258f%2520%25d0%25b3%25d0%25b5%25d0%25be%25d0%25bc%25d0%25b5%25d1%2582%25d1%2580%25d0%25b8%25d1%258f.%2520%25d0%2598%25d0%25bd%25d0%25b6%25d0%25b5%25d0%25bd%25d0%25b5%25d1%2580%25d0%25bd%25d0%25b0%25d1%258f%2520%25d0%25b3%25d1%2580%25d0%25b0%25d1%2584%25d0%25b8%25d0%25ba%25d0%25b0:%2520/%25d0%2598.%25d0%25a8.%2520%25d0%2591%25d0%25b5%25d1%2580%25d0%25b5%25d0%25b6%25d0%25bd%25d0%25b0%25d1%258f,%2520%25d0%259d.%25d0%2592.%2520%25d0%2592%25d0%25be%25d0%25b4%25d0%25be%25d0%25bb%25d0%25b0%25d0%25b7%25d1%2581%25d0%25ba%25d0%25b0%25d1%258f&CODE=138&PAGE) [%84%D0%B8%D0%BA%D0%B0%3A%20%2F%D0%98%2E%D0%A8%2E%20%D0%91%](http://lib.belgau.edu.ru/cgi-bin/irbis64r_15/cgiirbis_64.exe?LNG=&C21COM=F&I21DBN=BOOKS_READER&P21DBN=BOOKS&Z21ID=112115720962082619&Image_file_name=Akt_520/Berezhnaya_I.Sh._Praktikum_po_distsipline_Nachertatelnaya_geometriya.pdf&mfn=49052&FT_REQUEST=%25d0%25b0%25d1%2587%25d0%25b5%25d1%2580%25d1%2582%25d0%25b0%25d1%2582%25d0%25b5%25d0%25bb%25d1%258c%25d0%25bd%25d0%25b0%25d1%258f%2520%25d0%25b3%25d0%25b5%25d0%25be%25d0%25bc%25d0%25b5%25d1%2582%25d1%2580%25d0%25b8%25d1%258f.%2520%25d0%2598%25d0%25bd%25d0%25b6%25d0%25b5%25d0%25bd%25d0%25b5%25d1%2580%25d0%25bd%25d0%25b0%25d1%258f%2520%25d0%25b3%25d1%2580%25d0%25b0%25d1%2584%25d0%25b8%25d0%25ba%25d0%25b0:%2520/%25d0%2598.%25d0%25a8.%2520%25d0%2591%25d0%25b5%25d1%2580%25d0%25b5%25d0%25b6%25d0%25bd%25d0%25b0%25d1%258f,%2520%25d0%259d.%25d0%2592.%2520%25d0%2592%25d0%25be%25d0%25b4%25d0%25be%25d0%25bb%25d0%25b0%25d0%25b7%25d1%2581%25d0%25ba%25d0%25b0%25d1%258f&CODE=138&PAGE) [D0%B5%D1%80%D0%B5%D0%B6%D0%BD%D0%B0%D1%8F%2C%20%D0%9D%2E%D](http://lib.belgau.edu.ru/cgi-bin/irbis64r_15/cgiirbis_64.exe?LNG=&C21COM=F&I21DBN=BOOKS_READER&P21DBN=BOOKS&Z21ID=112115720962082619&Image_file_name=Akt_520/Berezhnaya_I.Sh._Praktikum_po_distsipline_Nachertatelnaya_geometriya.pdf&mfn=49052&FT_REQUEST=%25d0%25b0%25d1%2587%25d0%25b5%25d1%2580%25d1%2582%25d0%25b0%25d1%2582%25d0%25b5%25d0%25bb%25d1%258c%25d0%25bd%25d0%25b0%25d1%258f%2520%25d0%25b3%25d0%25b5%25d0%25be%25d0%25bc%25d0%25b5%25d1%2582%25d1%2580%25d0%25b8%25d1%258f.%2520%25d0%2598%25d0%25bd%25d0%25b6%25d0%25b5%25d0%25bd%25d0%25b5%25d1%2580%25d0%25bd%25d0%25b0%25d1%258f%2520%25d0%25b3%25d1%2580%25d0%25b0%25d1%2584%25d0%25b8%25d0%25ba%25d0%25b0:%2520/%25d0%2598.%25d0%25a8.%2520%25d0%2591%25d0%25b5%25d1%2580%25d0%25b5%25d0%25b6%25d0%25bd%25d0%25b0%25d1%258f,%2520%25d0%259d.%25d0%2592.%2520%25d0%2592%25d0%25be%25d0%25b4%25d0%25be%25d0%25bb%25d0%25b0%25d0%25b7%25d1%2581%25d0%25ba%25d0%25b0%25d1%258f&CODE=138&PAGE) [0%92%2E%20%D0%92%D0%BE%D0%B4%D0%BE%D0%BB%D0%B0%D0%B7%D1%81](http://lib.belgau.edu.ru/cgi-bin/irbis64r_15/cgiirbis_64.exe?LNG=&C21COM=F&I21DBN=BOOKS_READER&P21DBN=BOOKS&Z21ID=112115720962082619&Image_file_name=Akt_520/Berezhnaya_I.Sh._Praktikum_po_distsipline_Nachertatelnaya_geometriya.pdf&mfn=49052&FT_REQUEST=%25d0%25b0%25d1%2587%25d0%25b5%25d1%2580%25d1%2582%25d0%25b0%25d1%2582%25d0%25b5%25d0%25bb%25d1%258c%25d0%25bd%25d0%25b0%25d1%258f%2520%25d0%25b3%25d0%25b5%25d0%25be%25d0%25bc%25d0%25b5%25d1%2582%25d1%2580%25d0%25b8%25d1%258f.%2520%25d0%2598%25d0%25bd%25d0%25b6%25d0%25b5%25d0%25bd%25d0%25b5%25d1%2580%25d0%25bd%25d0%25b0%25d1%258f%2520%25d0%25b3%25d1%2580%25d0%25b0%25d1%2584%25d0%25b8%25d0%25ba%25d0%25b0:%2520/%25d0%2598.%25d0%25a8.%2520%25d0%2591%25d0%25b5%25d1%2580%25d0%25b5%25d0%25b6%25d0%25bd%25d0%25b0%25d1%258f,%2520%25d0%259d.%25d0%2592.%2520%25d0%2592%25d0%25be%25d0%25b4%25d0%25be%25d0%25bb%25d0%25b0%25d0%25b7%25d1%2581%25d0%25ba%25d0%25b0%25d1%258f&CODE=138&PAGE) [%D0%BA%D0%B](http://lib.belgau.edu.ru/cgi-bin/irbis64r_15/cgiirbis_64.exe?LNG=&C21COM=F&I21DBN=BOOKS_READER&P21DBN=BOOKS&Z21ID=112115720962082619&Image_file_name=Akt_520/Berezhnaya_I.Sh._Praktikum_po_distsipline_Nachertatelnaya_geometriya.pdf&mfn=49052&FT_REQUEST=%25d0%25b0%25d1%2587%25d0%25b5%25d1%2580%25d1%2582%25d0%25b0%25d1%2582%25d0%25b5%25d0%25bb%25d1%258c%25d0%25bd%25d0%25b0%25d1%258f%2520%25d0%25b3%25d0%25b5%25d0%25be%25d0%25bc%25d0%25b5%25d1%2582%25d1%2580%25d0%25b8%25d1%258f.%2520%25d0%2598%25d0%25bd%25d0%25b6%25d0%25b5%25d0%25bd%25d0%25b5%25d1%2580%25d0%25bd%25d0%25b0%25d1%258f%2520%25d0%25b3%25d1%2580%25d0%25b0%25d1%2584%25d0%25b8%25d0%25ba%25d0%25b0:%2520/%25d0%2598.%25d0%25a8.%2520%25d0%2591%25d0%25b5%25d1%2580%25d0%25b5%25d0%25b6%25d0%25bd%25d0%25b0%25d1%258f,%2520%25d0%259d.%25d0%2592.%2520%25d0%2592%25d0%25be%25d0%25b4%25d0%25be%25d0%25bb%25d0%25b0%25d0%25b7%25d1%2581%25d0%25ba%25d0%25b0%25d1%258f&CODE=138&PAGE)0%D 1%8F&CODE=138&PAGE=<sup>1</sup>

2. Бережная, И. Ш. Сборник заданий к графическим работам по дисциплине "Начертательная геометрия Инженерная графика" Направления подготовки 35.03.06 Агроинженерия, 19.03.03 - Продукты питания животного происхождения, 35.03.10 - Ландшафтная архитектура : учебно-методическое пособие / И. Ш. Бережная, О. А. Шарая ; Белгородский ГАУ. - Майский : Белгородский ГАУ, 2017. - 95 с. [http://lib.belgau.edu.ru/cgi](http://lib.belgau.edu.ru/cgi-bin/irbis64r_15/cgiirbis_64.exe?LNG=&C21COM=F&I21DBN=BOOKS_READER&P21DBN=BOOKS&Z21ID=17241237885182714&Image_file_name=Akt_543/BerezhnayaI.Sh.Sbornik_zadaniy_graficheskim_rabotam.Nachertatelnaya_geometriya.pdf&mfn=53501&FT_REQUEST=&CODE=95&PAGE=1)bin/irbis64r 15/cgiirbis [64.exe?LNG=&C21COM=F&I21DBN=BOOKS](http://lib.belgau.edu.ru/cgi-bin/irbis64r_15/cgiirbis_64.exe?LNG=&C21COM=F&I21DBN=BOOKS_READER&P21DBN=BOOKS&Z21ID=17241237885182714&Image_file_name=Akt_543/BerezhnayaI.Sh.Sbornik_zadaniy_graficheskim_rabotam.Nachertatelnaya_geometriya.pdf&mfn=53501&FT_REQUEST=&CODE=95&PAGE=1) READER&P21DBN [=BOOKS&Z21ID=17241237885182714&Image](http://lib.belgau.edu.ru/cgi-bin/irbis64r_15/cgiirbis_64.exe?LNG=&C21COM=F&I21DBN=BOOKS_READER&P21DBN=BOOKS&Z21ID=17241237885182714&Image_file_name=Akt_543/BerezhnayaI.Sh.Sbornik_zadaniy_graficheskim_rabotam.Nachertatelnaya_geometriya.pdf&mfn=53501&FT_REQUEST=&CODE=95&PAGE=1) file name=Akt%5F543%5CBerezhnayaI%2E [Sh%2ESbornik%5Fzadaniy%5Fgraficheskim%5Frabotam%2ENachertatelnaya%5Fgeometriya](http://lib.belgau.edu.ru/cgi-bin/irbis64r_15/cgiirbis_64.exe?LNG=&C21COM=F&I21DBN=BOOKS_READER&P21DBN=BOOKS&Z21ID=17241237885182714&Image_file_name=Akt_543/BerezhnayaI.Sh.Sbornik_zadaniy_graficheskim_rabotam.Nachertatelnaya_geometriya.pdf&mfn=53501&FT_REQUEST=&CODE=95&PAGE=1) %2Epdf&mfn=53501&FT[REQUEST=&CODE=95&PAGE=1](http://lib.belgau.edu.ru/cgi-bin/irbis64r_15/cgiirbis_64.exe?LNG=&C21COM=F&I21DBN=BOOKS_READER&P21DBN=BOOKS&Z21ID=17241237885182714&Image_file_name=Akt_543/BerezhnayaI.Sh.Sbornik_zadaniy_graficheskim_rabotam.Nachertatelnaya_geometriya.pdf&mfn=53501&FT_REQUEST=&CODE=95&PAGE=1)

### *6.2.1. Периодические издания*

# **6.3. Учебно-методическое обеспечение самостоятельной работы обучающихся по дисциплине**

Самостоятельная работа обучающихся заключается в инициативном поиске информации о наиболее актуальных проблемах, которые имеют большое практическое значение являются предметом научных дискуссий рамках изучаемой дисциплины.

Самостоятельная работа планируется в соответствии с календарными планами рабочей программы по дисциплине и в методическом единстве с тематикой учебных аудиторных занятий.

### *6.3.1. Методические указания по освоению дисциплины*

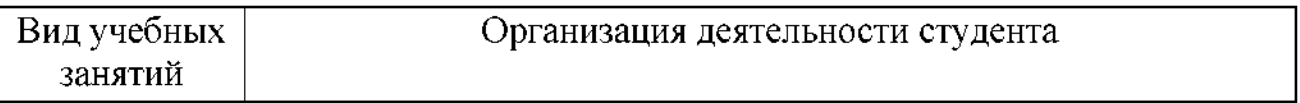

| Вид учебных       | Организация деятельности студента                                                                              |  |  |
|-------------------|----------------------------------------------------------------------------------------------------|--|--|
| занятий           |                                                                                                    |  |  |
| Лекция            | лекций:<br>Написание<br>конспекта<br>кратко, схематично,                                                       |  |  |
|                   | последовательно фиксировать основные положения, выводы,                                                        |  |  |
|                   | формулировки, обобщения; помечать важные мысли, выделять                                                       |  |  |
|                   | ключевые слова, термины. Проверка терминов, понятий с                                                          |  |  |
|                   | энциклопедий, словарей, справочников<br>помощью<br>$\mathbf C$                                                 |  |  |
|                   | выписыванием толкований в тетрадь. Обозначить вопросы,                                                         |  |  |
|                   | термины, материал, который вызывает трудности, пометить и                                                      |  |  |
|                   | попытаться найти ответ в рекомендуемой литературе. Если                                                        |  |  |
|                   | самостоятельно не удается разобраться в материале,                                                             |  |  |
|                   | необходимо сформулировать вопрос и задать преподавателю на                                                     |  |  |
|                   | консультации, на практическом занятии.                                                                         |  |  |
| Лаборатор-        | Проработка рабочей программы, уделяя особое внимание                                                           |  |  |
| но-практи-        | целям и задачам структуре и содержанию дисциплины.                                                             |  |  |
| ческие            | Конспектирование источников. Работа с конспектом лекций,                                                       |  |  |
| занятия           | подготовка ответов к контрольным вопросам, просмотр                                                            |  |  |
|                   | рекомендуемой литературы, работа с текстом (методика                                                           |  |  |
|                   | полевого опыта), решение задач по алгоритму и решение                                                          |  |  |
|                   | ситуационных задач Прослушивание аудио- и видеозаписей по                                                      |  |  |
|                   | заданной теме.                                                                                                 |  |  |
| Самостоя-         | Знакомство с электронной базой данных кафедры морфологии<br>физиологии, основной и дополнительной литературой, |  |  |
| тельная<br>работа | И<br>включая справочные издания, зарубежные источники, конспект                                                |  |  |
|                   | основных положений, терминов, сведений, требующих для                                                          |  |  |
|                   | запоминания и являющихся основополагающими в этой теме.                                                        |  |  |
|                   | аннотаций к прочитанным литературным<br>Составление                                                            |  |  |
|                   | источникам и др. Решение ситуационных задач по своему                                                          |  |  |
|                   | которых обучающемуся<br>индивидуальному варианту, в                                                            |  |  |
|                   | профессионально-<br>предлагают осмыслить реальную                                                              |  |  |
|                   | ориентированную ситуацию, необходимую для решения                                                              |  |  |
|                   | данной проблемы.                                                                                               |  |  |
|                   | Тестирование - система стандартизированных<br>заданий,                                                         |  |  |
|                   | позволяющая автоматизировать процедуру измерения уровня                                                        |  |  |
|                   | знаний и умений обучающегося.                                                                                  |  |  |
|                   | Контрольная работа - средство проверки умений применять                                                        |  |  |
|                   | полученные знания для решения задач определенного типа по                                                      |  |  |
|                   | теме или разделу.                                                                                              |  |  |
| Подготовка к      | При подготовке к экзамену/зачету необходимо                                                                    |  |  |
| экзамену/         | ориентироваться на конспекты лекций, рекомендуемую                                                             |  |  |
| зачету            | литературу, полученные навыки по решению ситуационных                                                          |  |  |
|                   | задач                                                                                                    |  |  |

*<sup>6.3.2.</sup> Видеоматериалы*

Каталог учебных видеоматериалов на официальном сайте ФГБОУ ВО Белгородский ГАУ - Режим доступа: http:[//www.bsaa.edu.ru/InfResource/library/video/veterinary%20](://www.bsaa.edu.ru/InfResource/library/video/veterinary%2520) .php

*6.4. Ресурсы информационно-телекоммуникационной сети «Интернет», современные профессиональные базы данных, информационные справочные системы\_\_\_\_\_\_\_\_\_\_\_\_\_*

| Электронные ресурсы свободного доступа |                                      |  |
|----------------------------------------|--------------------------------------|--|
| http://elibrary.ru/defaultx.asp        | Всероссийский институт научной и     |  |
|                                        | технической информации               |  |
| http://www2.viniti.ru                  | Научная электронная библиотека       |  |
| http://www.fasi.gov.ru/                | Федеральное агентство по науке и     |  |
|                                        | инновациям.                          |  |
| http://www.mcx.ru/                     | Министерство сельского хозяйства     |  |
|                                        | PФ                                   |  |
| http://www.agro.ru/news/main.aspx      | Агропромышленный комплекс.           |  |
|                                        | Новости агротехники, агрохимии,      |  |
|                                        | животноводства, растениеводства,     |  |
|                                        | переработки сельхозпродукции и т.д.  |  |
|                                        | Отраслевая доска объявлений.         |  |
|                                        | Календарь выставок. Блоги.           |  |
| http://www.iqlib.ru/                   | Электронно - библиотечная система,   |  |
|                                        | образовательные и просветительские   |  |
|                                        | издания.                             |  |
| http://www.scirus.com/                 | Hayчная поисковая система Scirus,    |  |
|                                        | предназначенная для поиска научной   |  |
|                                        | информации в научных журналах,       |  |
|                                        | персональных страницах ученых,       |  |
|                                        | сайтов университетов на английском   |  |
|                                        | и русском языках.                    |  |
| http://www.scintific.narod.ru/         | Научные поисковые системы:           |  |
|                                        | каталог научных ресурсов, ссылки на  |  |
|                                        | специализированные научные           |  |
|                                        | поисковые системы, электронные       |  |
|                                        | архивы, средства поиска статей и     |  |
|                                        | ссылок.                              |  |
| $\frac{http://www.ras.ru/}{$           | Российская<br>Академия<br>наук:      |  |
|                                        | структура РАН; инновационная и       |  |
|                                        | научная<br>деятельность;<br>новости, |  |
|                                        | объявления, пресса.                  |  |
| http://nature.web.ru/                  | Российская<br>Научная<br>Сеть:       |  |
|                                        | информационная<br>система,           |  |
|                                        | нацеленная на доступ к научной,      |  |
|                                        | научно-популярной<br>И               |  |
|                                        | образовательной информации.          |  |

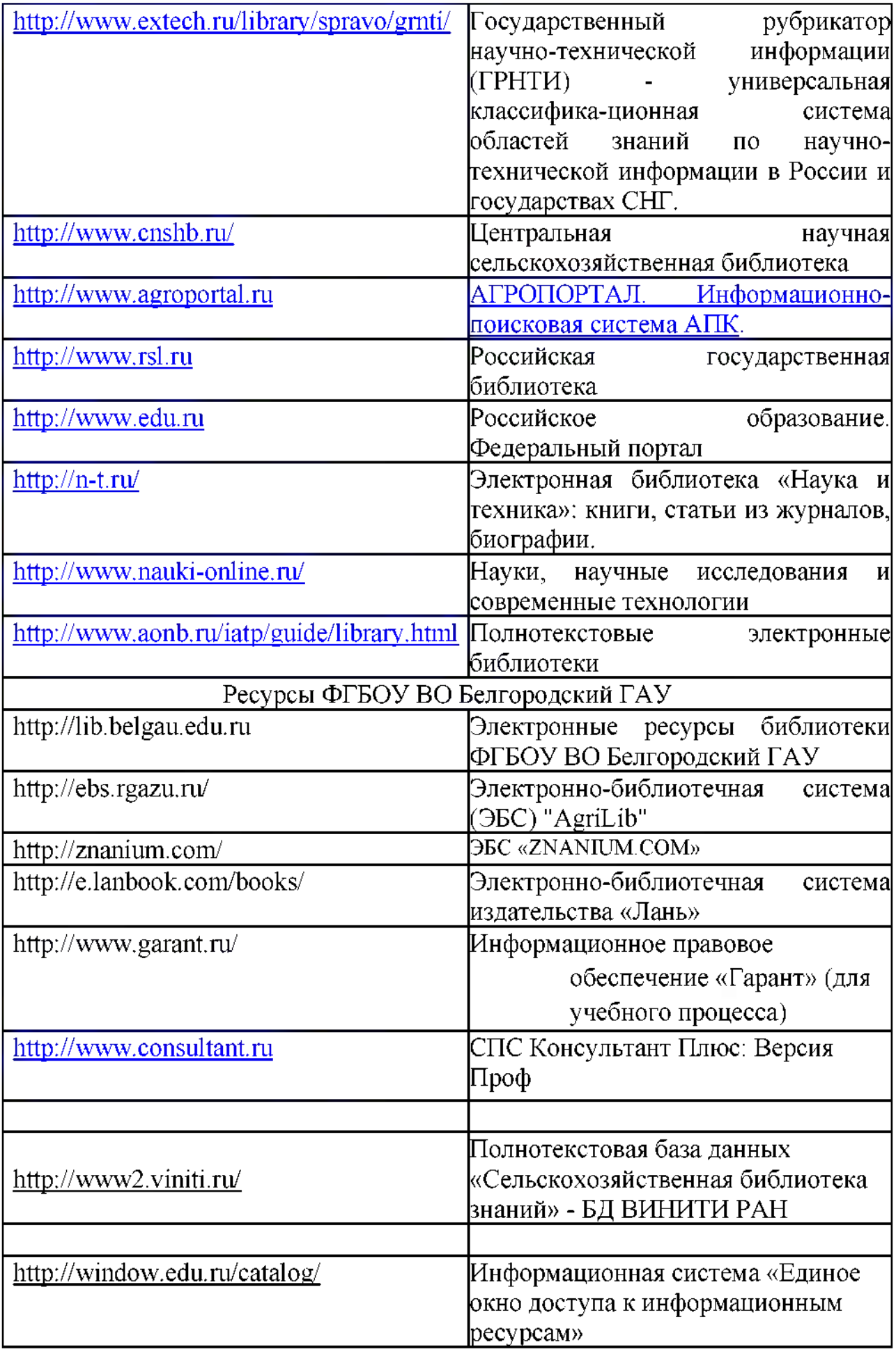

# **VII. МАТЕРИАЛЬНО-ТЕХНИЧЕСКОЕ ОБЕСПЕЧЕНИЕ ДИСЦИПЛИНЫ**

# **7.1. Помещения, укомплектованные специализированной мебелью,**

**оснащенные оборудованием** техническими средствами обучения, служащими для представления учебной информации большой аудитории

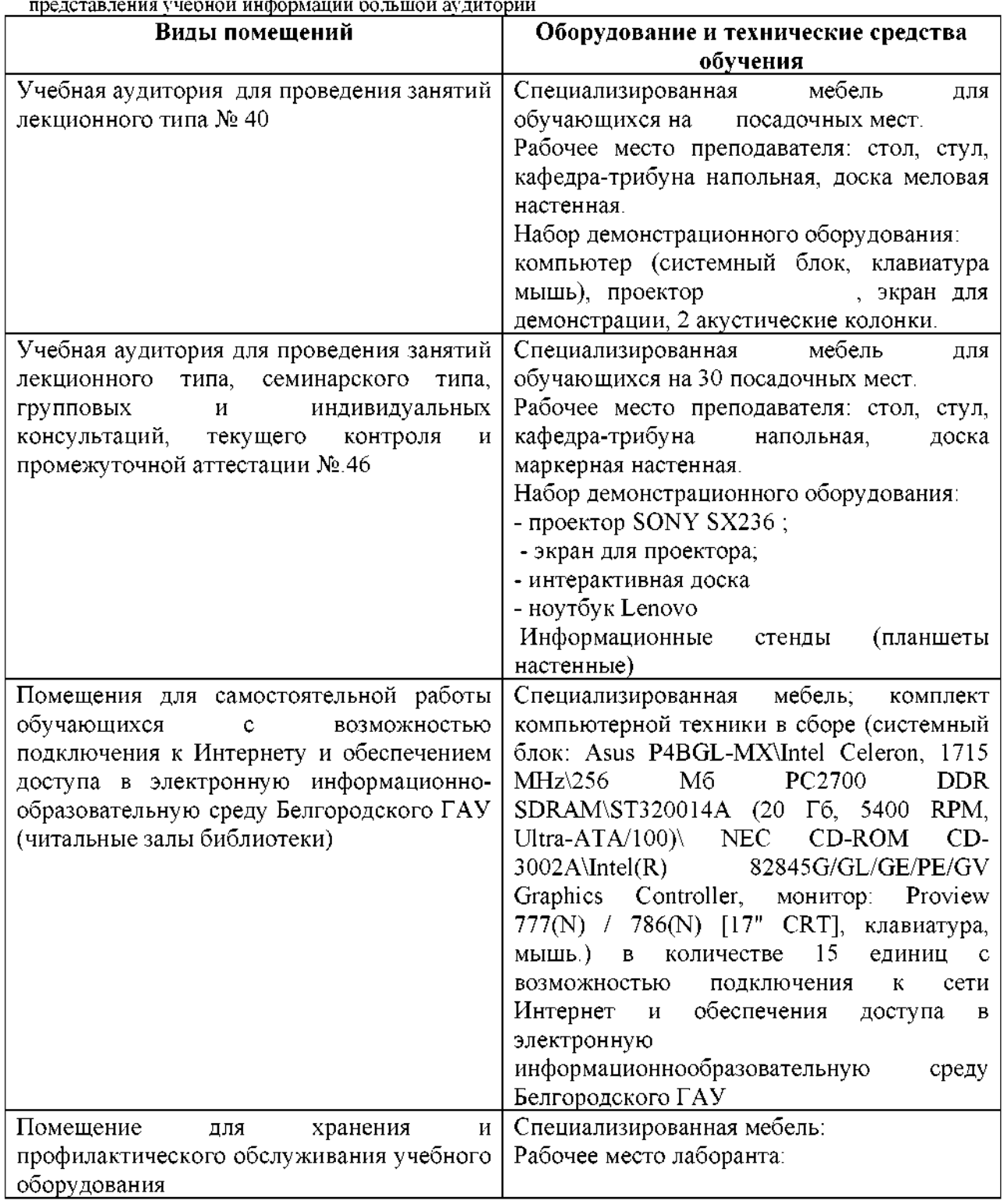

**7.2. Комплект лицензионного свободно распространяемого**

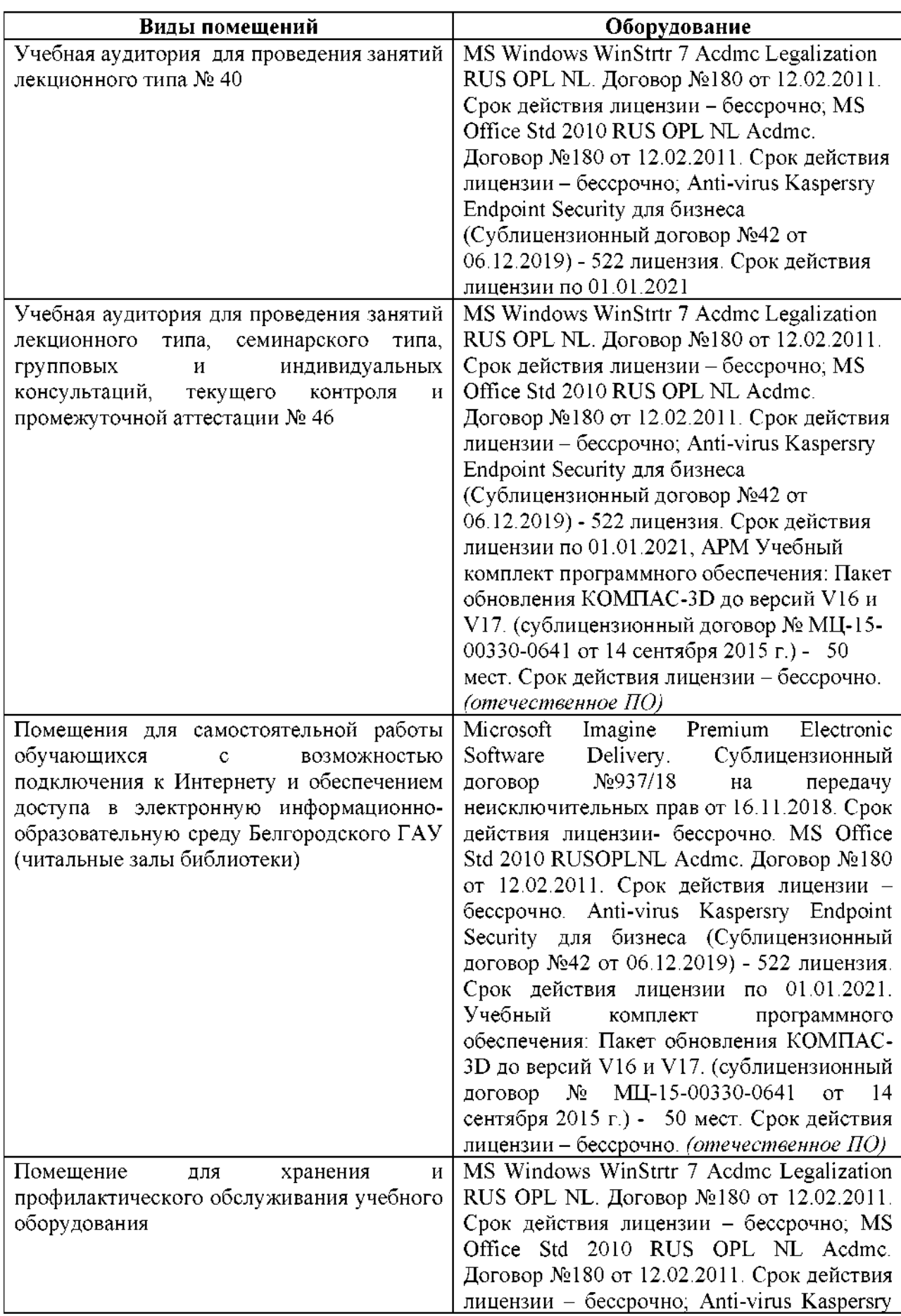

# **программного обеспечения, том числе отечественного производства**

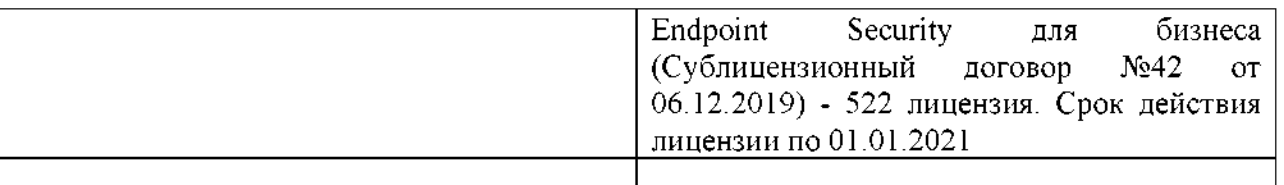

### **7.3. Электронные библиотечные системы электронная информационно-образовательная среда**

- ЭБС «ZNANIUM.COM», договор на оказание услуг  $\mathbf{N}^{\mathbf{0}}$ 0326100001919000019 Обществом ограниченной ответственностью «ЗНАНИУМ» от 11.12.2019

 $-$  ЭБС «AgriLib», лицензионный договор №ПДД 3/15 на предоставление доступа электронно-библиотечной системе ФГБОУ ВПО РГАЗУ от 15.01.2015

– ЭБС «Лань», договор №27 с Обществом с ограниченной ответственностью «Издательство Лань» от 03.09.2019

 $-$  ЭБС «Руконт», договор №ДС-284 от 15.01.2016 с открытым акционерным обществом «ЦКБ»БИБКОМ», обществом ограниченной ответственностью «Агентство «Книга-Сервис»;

# **VIII. ОСОБЕННОСТИ ОСВОЕНИЯ ДИСЦИПЛИНЫ (МОДУЛЯ) ДЛЯ ИНВАЛИДОВ ЛИЦ ОГРАНИЧЕННЫМИ ВОЗМОЖНОСТЯМИ ЗДОРОВЬЯ**

В случае обучения в университете инвалидов и лиц с ограниченными возможностями здоровья учитываются особенности психофизического развития, индивидуальные возможности и состояние здоровья таких обучающихся.

Образование обучающихся из числа инвалидов и лиц с ограниченными возможностями здоровья может быть организовано как совместно с другими обучающимися, так и в отдельных группах. Обучающиеся из числа лиц с ограниченными возможностями здоровья обеспечены печатными (или) электронными образовательными ресурсами в формах, адаптированных к ограничениям их здоровья. Обучение инвалидов осуществляется также соответствии с индивидуальной программой реабилитации инвалида (при наличии).

Для лиц ограниченными возможностями здоровья по слуху возможно предоставление учебной информации в визуальной форме (краткий конспект лекций; тексты заданий). На аудиторных занятиях допускается присутствие ассистента, а также сурдопереводчиков и (или) тифлосурдопереводчиков. Текущий контроль успеваемости осуществляется письменной форме: обучающийся письменно отвечает на вопросы, письменно выполняет практические задания. Доклад (реферат) также может быть представлен письменной форме, при этом требования содержанию остаются теми же, требования качеству изложения материала (понятность, качество речи, взаимодействие с аудиторией и т. д.) заменяются на соответствующие требования, предъявляемые к письменным работам (качество оформления текста н списка литературы, грамотность, наличие иллюстрационных материалов и т.д.). Промежуточная аттестация для лиц с нарушениями слуха проводится письменной форме, при этом используются общие критерии оценивания. При необходимости время подготовки к ответу может быть увеличено.

Для лиц ограниченными возможностями здоровья по зрению университетом обеспечивается выпуск и использование на учебных занятиях альтернативных форматов печатных материалов (крупный шрифт или аудиофайлы) а также обеспечивает обучающихся надлежащими звуковыми средствами воспроизведения информации (диктофонов и т.д.). Допускается присутствие ассистента, оказывающего обучающемуся необходимую техническую помощь. Текущий контроль успеваемости осуществляется устной форме. При проведении промежуточной аттестации для лиц нарушением зрения тестирование может быть заменено на устное собеседование по вопросам.

Для лиц ограниченными возможностями здоровья, имеющих нарушения опорно- двигательного аппарата материально-технические условия университета обеспечивают возможность беспрепятственного доступа обучающихся в учебные помещения, а также пребывания в них (наличие пандусов, поручней, расширенных дверных проемов, лифтов; наличие специальных кресел и других приспособлений). На аудиторных занятиях, а также при проведении процедур текущего контроля успеваемости и промежуточной аттестации лицам с ограниченными возможностями здоровья, имеющим нарушения опорно-двигательного аппарата могут быть предоставлены необходимые технические средства (персональный компьютер, ноутбук или другой гаджет); допускается присутствие ассистента (ассистентов), оказывающего обучающимся необходимую техническую помощь (занять рабочее место, передвигаться по аудитории, прочитать задание, оформить ответ, общаться с преподавателем).

# **МИНИСТЕРСТВО СЕЛЬСКОГО ХОЗЯЙСТВА РОССИЙСКОЙ ФЕДЕРАЦИИ**

# **ФЕДЕРАЛЬНОЕ ГОСУДАРСТВЕННОЕ БЮДЖЕТНОЕ ОБРАЗОВАТЕЛЬНОЕ УЧРЕЖДЕНИЕ ВЫСШЕГО ОБРАЗОВАНИЯ «БЕЛГОРОДСКИЙ ГОСУДАРСТВЕННЫЙ АГРАРНЫЙ УНИВЕРСИТЕТ имени В.Я.ГОРИНА»**

# **ФОНД ОЦЕНОЧНЫХ СРЕДСТВ для проведения промежуточной аттестации обучающихся**

по дисциплине (модулю) **«Начертательная геометрия. Инженерная графика»**

Направление подготовки/специальность : 35.03.06 Агроинженерия шифр, наименование Направленность (профиль): технические системы агробизнесе

Квалификация: бакалавр

Год начала подготовки: 2020

Майский, 2020

# **1.Перечень компетенций, соотнесенных индикаторами достижения компетенций, указанием этапов их формирования процессе освоения образовательной программы**

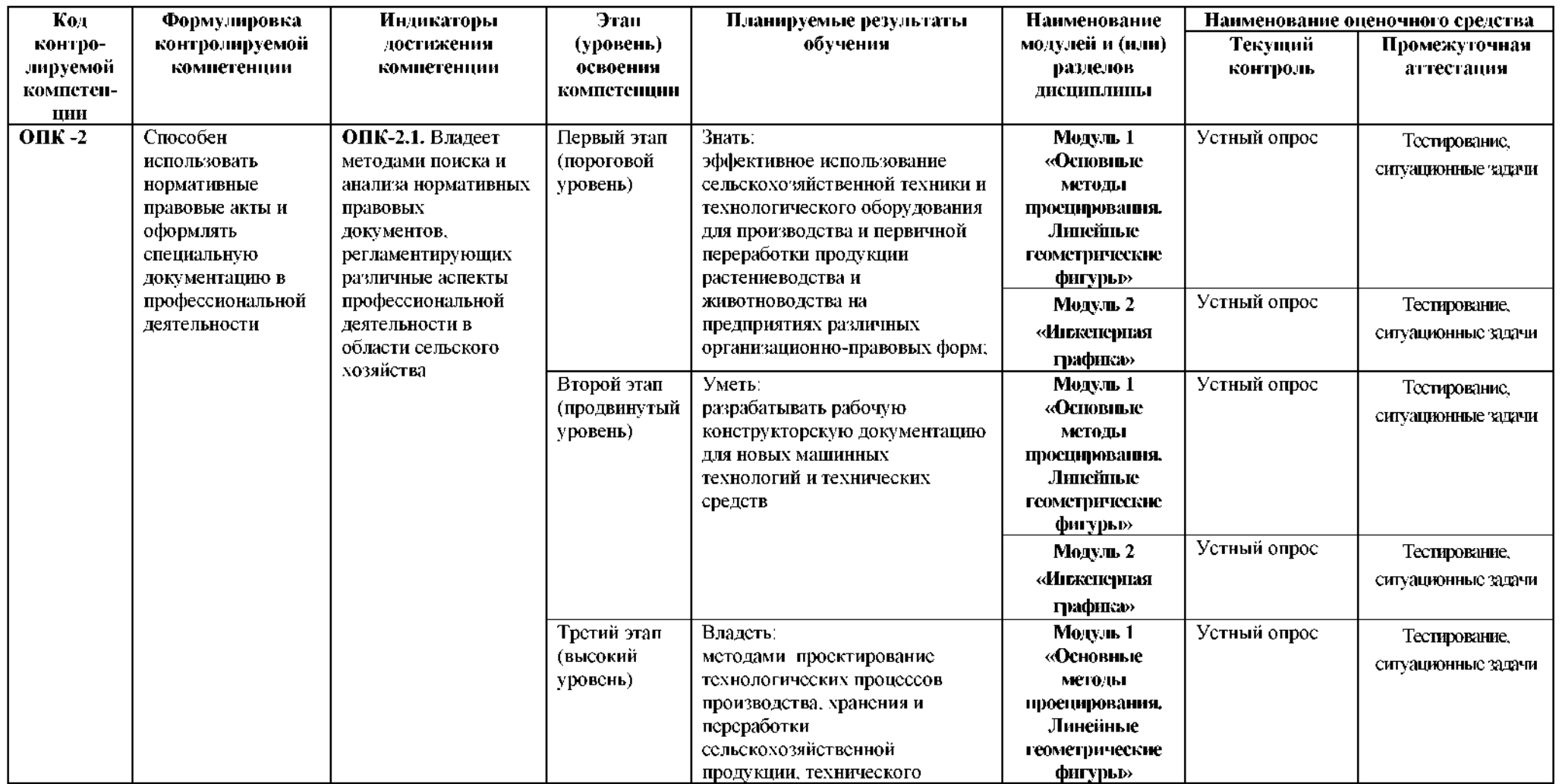

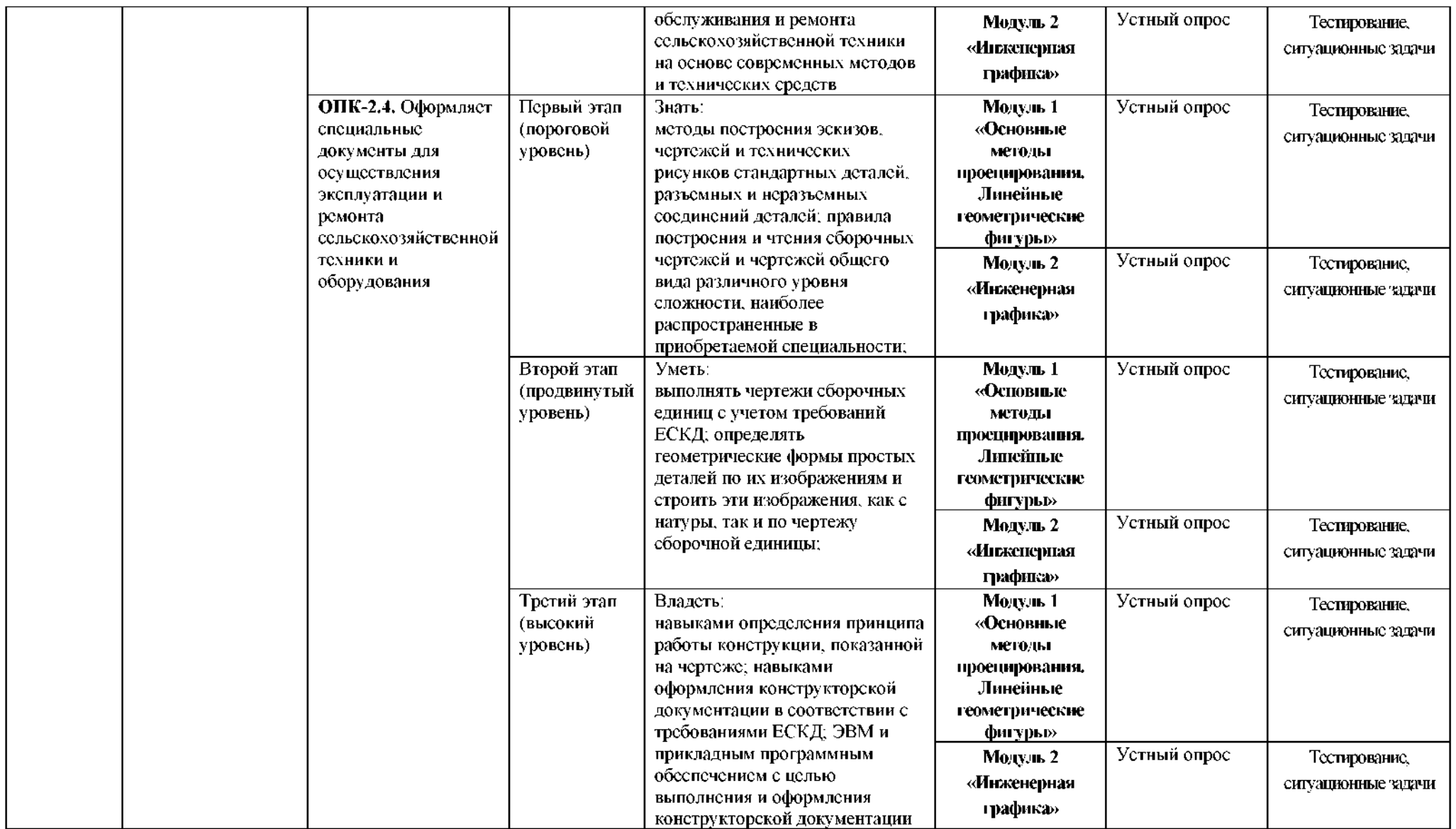

# **2.Описание показателей критериев оценивания компетенций на различных этапах их формирования, описание шкал оценивания**

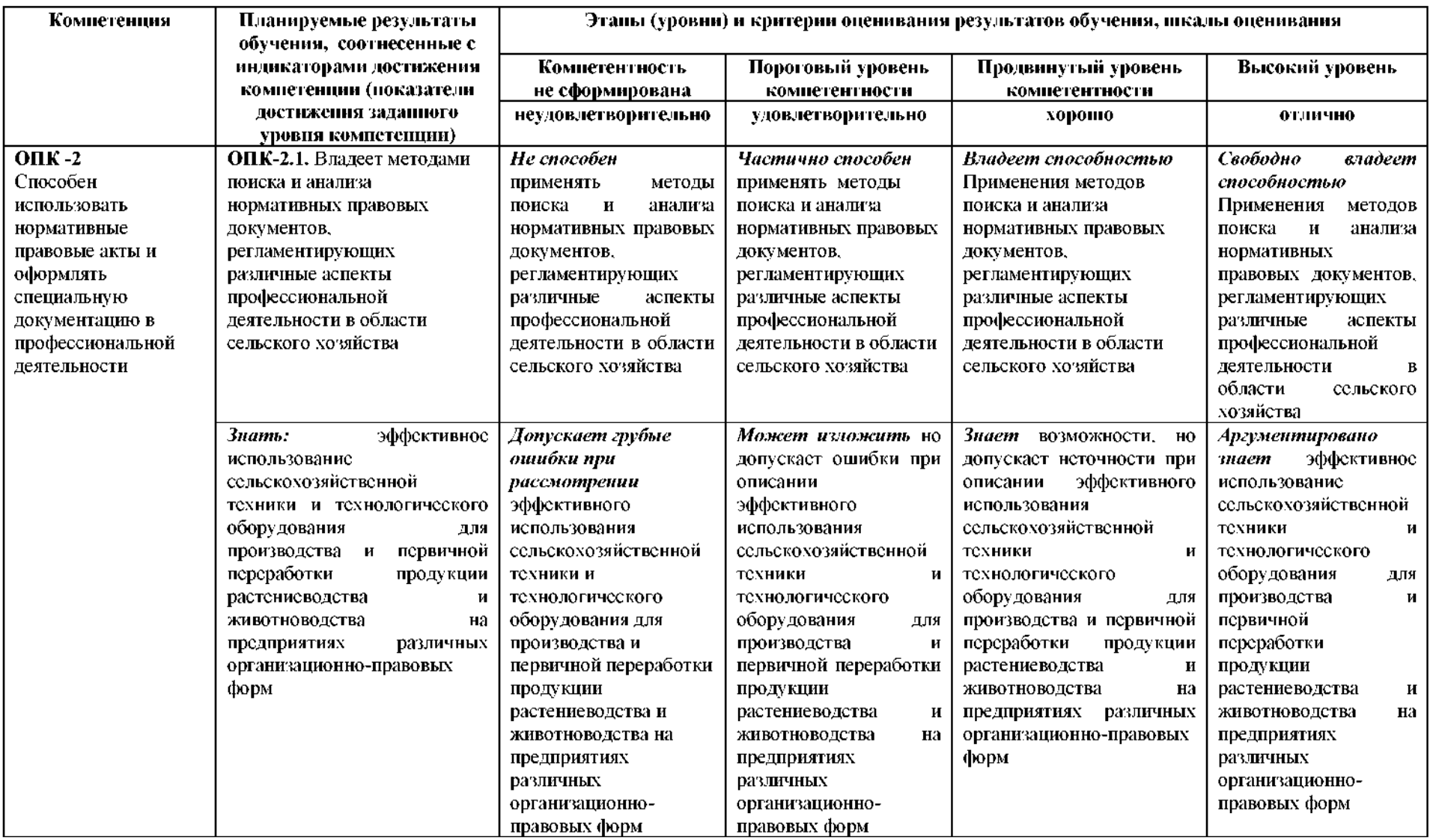

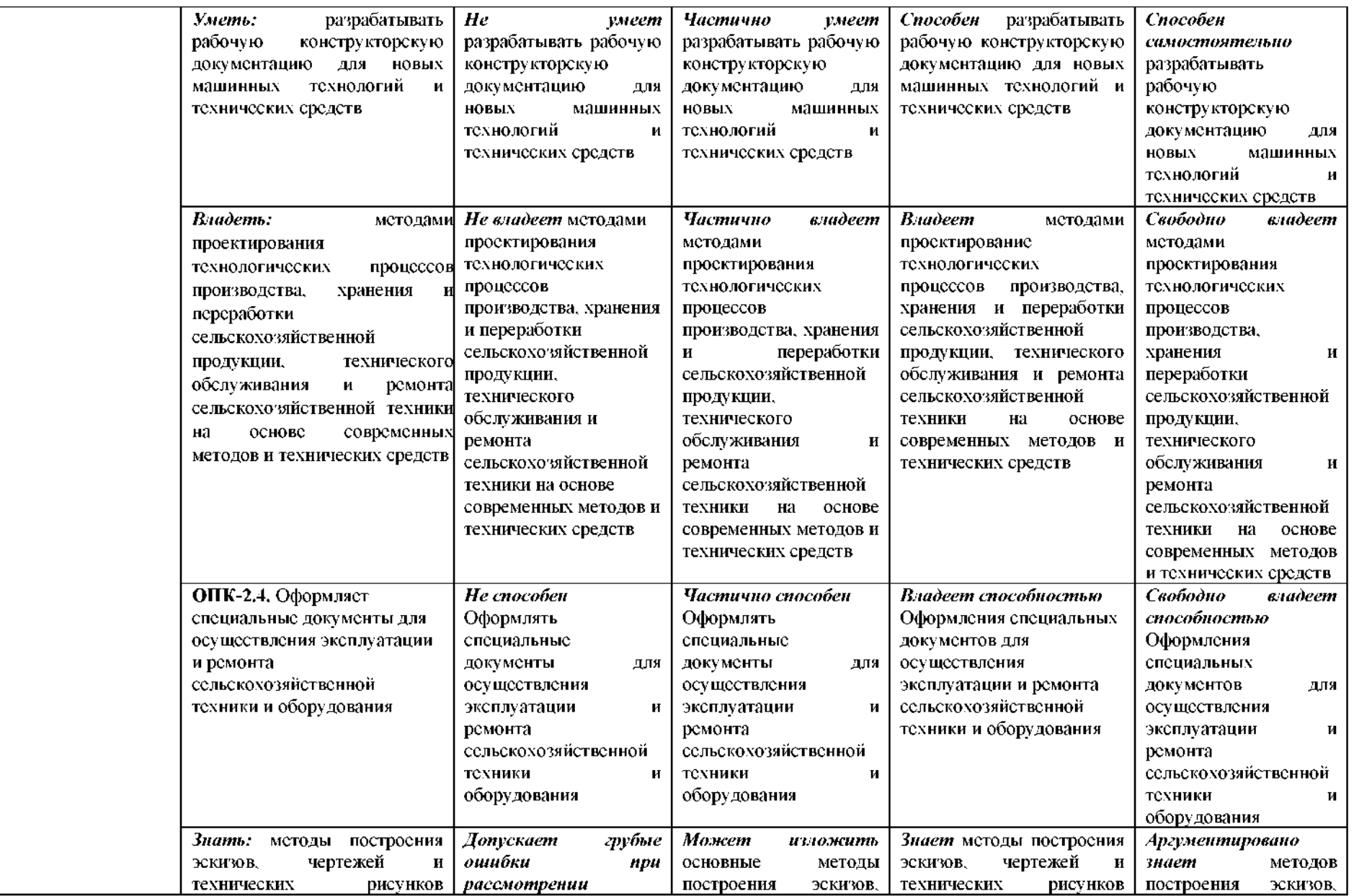

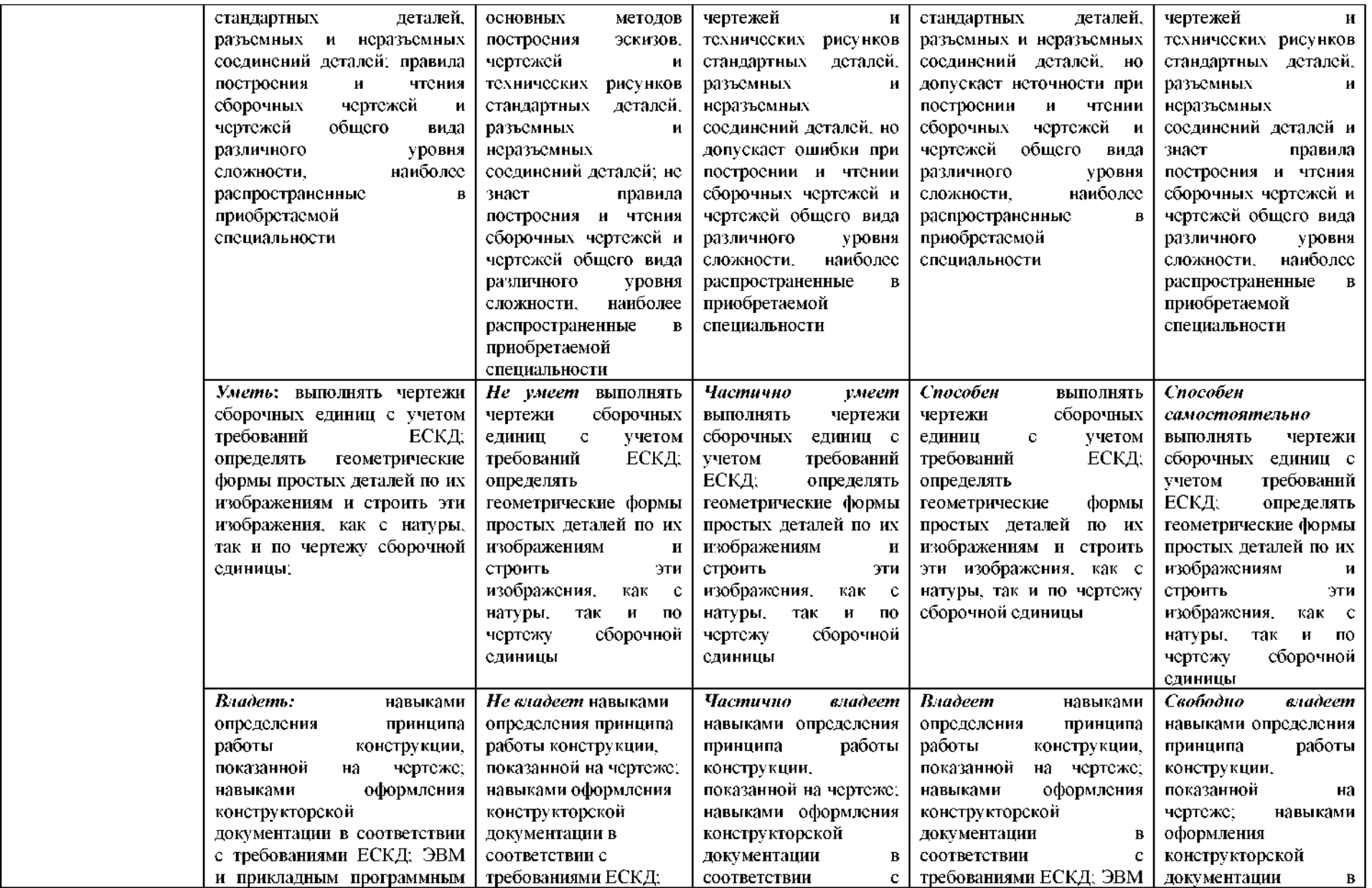

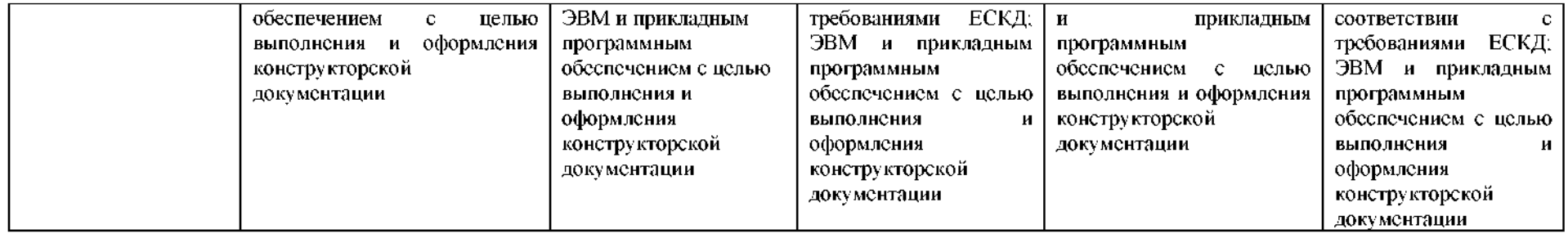

### **3. Типовые контрольные задания или иные материалы, необходимые для оценки знаний, умений, навыков (или) опыта деятельности, характеризующих этапы формирования компетенций процессе освоения образовательной программы**

#### *Первый этап (пороговой уровень)*

**ЗНАТЬ** (помнить и понимать): студент помнит, понимает и может продемонстрировать широкий спектр фактических, концептуальных, процедурных знаний.

#### **Текущий контроль**

#### **Устный опрос**

### **Модуль 1 - «Основные методы проецирования. Линейные геометрические фигуры»**

- 1. Основные способы проецирования.
- 2. Что такое определитель поверхности.
- 3. Свойства параллельного проецирования
- 4. Какие поверхности называются соосными.
- 5. Что такое эпюр Монжа?
- 6. Какие точки поверхности называют эллиптическими, параболическими,

гиперболическими?

- 7. Что такое четверти пространства?
- 8. Что называют нормалью поверхности в данной точке?
- 9. Что называют следом прямой линии?
- 10. Классификация поверхностей.
- 11. Прямые общего и частного положения.
- 12. Какие многогранники называются выпуклыми?
- 13. Как найти натуральную величину отрезка прямой и угол наклона отрезка

прямой плоскостям проекций?

- 14. Что называется числом Эйлера многогранника?
- 15. Каким способом можно задать плоскость на чертеже?
- 16. Что называются кривизной плоской кривой и как ее определяют графически?
- 17. Какая координата равна нулю:
- а) для фронтального следа прямой;
- б) для горизонтального следа прямой?
- 18. Какие кривые линии называют соприкасающимися?

19. каком случае прямой угол проецируется на плоскость проекций без искажения?

20. Способы вращения

#### **Модуль <sup>2</sup> - «Инженерная графика»**

- 1. Что называется изделием.
- 2. Как подразделяются изделия по их назначению.
- 3. Какие установлены виды изделий.
- 4. Что называется деталью, сборочной единицей, комплексом, комплектом.
- 5. Виды конструкторских документов.
- 6. Какие документы приняты за основной комплект полный комплект.
- 7. Стадии разработки.

8. Как подразделяются конструкторские документы зависимости от стадии их разработки.

9. Какие наименования присваивают чертежам зависимости от способа их выполнения и характера использования.

10. Виды форматов и их определение.

11. Основная надпись чертежных листов.

12. Оформление чертежного листа и разделение его на зоны.

13. Масштабы.

14. Изображение, на какой плоскости проекций принимается на чертеже в качестве главного.

15. Что такое вид.

16. Как называются виды, получаемые на основных плоскостях проекций, подписываются ли эти виды, если они находятся проекционной связи.

17. Как отмечают виды, отделенные от главного другими изображениями или расположенные не на одном листе с ним.

18. В каких случаях применяют дополнительные виды и как их обозначают.

19. Что называется местным видом как он должен быть отмечен.

#### **Тестирование (примеры)**

Банк тестовых заданий для предэкзаменационного тестирования студентов содержит 128 вопросов и находится на сервере Белгородского ГАУ в электронной среде обучения, реализующей возможность дистанционного обучения (<http://www.do.bsaa.edu.ru/>), и доступен по логину и паролю для каждого студента, который определяется номером зачетной книжки.

- 1. Толщина сплошной основной линии может находиться диапазоне размеров
	- 1. 1...2 мм.
	- 2. 0,4...1,5 мм.
	- 3. 0,5...1,4 мм.
	- 4. 1,5.2,5 мм
- 2. Сплошной тонкой линией изображают
	- 1. линии обрыва, линии перехода невидимые
	- 2. линии контура наложенного сечения, линии размерные выносные, линии штриховки, линии выноски
	- 3. линии изгиба на развертках, линии перехода видимые.
	- 4. линии, являющиеся осями симметрии.
- 3. Какие установлены виды форматов
	- 1. основные и вспомогательные
	- 2. горизонтальные и вертикальные
	- 3. стандартные и оригинальные
	- 4. основные дополнительные
- 4. Основная надпись по форме 2 используется
	- 1. на графических конструкторских документах
	- 2. на первых или титульных листах текстовых конструкторских документов
	- 3. на последующих листах текстовых конструкторских документов
- 5. Где на чертеже указывают обозначение материала заготовки, из которого

предстоит изготовить деталь

- 1. в технических требованиях
- 2. на изображении детали
- 3. основной надписи
- 4. в текстовом документе, прилагаемом к чертежу
- 6. Наклон чертежного шрифта должен соответствовать
	- $1. \approx 70^0$
	- 2.  $\approx 75^0$
	- $3.~ -65^0$
	- $4.~ \approx 80^{0}$
- 7. Выберите масштаб увеличения
	- 1. 1:2

2. 1:1 3. 2:1

#### *Критерии оценивания:*

Тестовые задания оцениваются по шкале: <sup>1</sup> балл за правильный ответ, 0 баллов за неправильный ответ. Итоговая оценка по тесту формируется путем суммирования набранных баллов и отнесения их к общему количеству вопросов в задании. Помножив полученное значение на 100%, можно привести итоговую оценку к традиционной следующим образом:

#### **Процент правильных ответов Оценка**

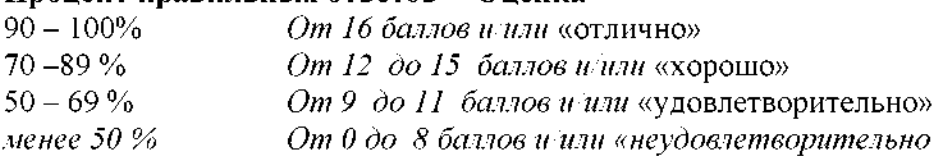

Ситуационные задачи

1. По заданным координатам точек А(100;10;30), В(40;50;60), С(10;20;5) построить горизонтальную, фронтальную профильную проекции треугольника АВС. Методом прямоугольного треугольника определить натуральную величину отрезка АС на горизонтальной плоскости проекций, отрезка АВ на фронтальной плоскости проекций, отрезка СВ на профильной плоскости проекций. На свободном поле чертежа построить натуральную величину треугольника АВС методом триангуляции.

2. По заданным координатам точек  $A(90;15;40)$  и  $B(20;60;60)$  построить три проекции (горизонтальную, фронтальную профильную) отрезка АВ. Определить следы проекции следов прямой заданной отрезком АВ.

3. По заданным координатам точек А(100;10;30), В(40;50;60), С(10;20;5) построить горизонтальную, фронтальную профильную проекции треугольника АВС. Определить углы наклона данного треугольника к основным плоскостям проекций.

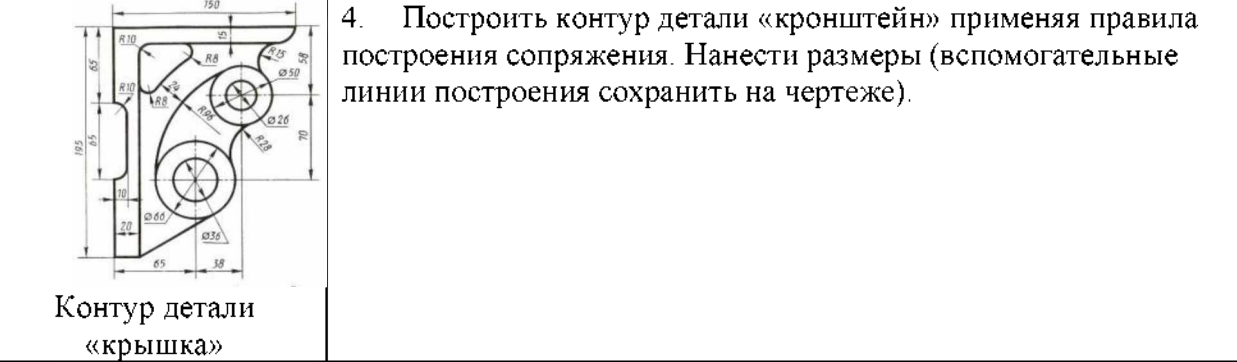

#### **Критерии оценивания собеседования (по ситуационным задачам):**

*«Отлично»:* ответ содержательный, уверенный четкий; показано свободное владение материалом различной степени сложности; при ответе на дополнительные вопросы выявляется владение материалом; допускаются один-два недочета, которые студент сам исправляет по замечанию преподавателя;

*«хорошо»:* твердо усвоен основной материал; ответы удовлетворяют требованиям, установленным для оценки «отлично», но при этом допускаются две негрубые ошибки; делаются несущественные пропуски при изложении фактического материала; при ответе на дополнительные вопросы демонстрируется понимание требуемого материала несущественными ошибками;

*«удовлетворительно»:* обучаемый знает понимает основной материал программы, основные темы, но в усвоении материала имеются пробелы; излагает его упрощенно, с небольшими ошибками и затруднениями; изложение теоретического материала приводится ошибками, неточно или схематично; появляются затруднения при ответе на дополнительные вопросы;

*«неудовлетворительно»:* отказ от ответа; отсутствие минимальных знаний по дисциплине; присутствуют грубые ошибки в ответе; практические навыки отсутствуют; студент не способен исправить ошибки даже с помощью рекомендаций преподавателя.

#### **Промежуточная аттестация**

#### **Экзамен**

#### **Основные методы проецирования. Линейные геометрические фигуры**

- 1. Основные способы проецирования и их свойства.
- 2. Что такое эпюр Монжа? Обратимость чертежа?
- 3. Прямые общего частного положения.
- 4. Взаимное положение прямых пространстве.
- 5. Следы прямой линии.
- 6. Актанты пространства.
- 7. Плоскости общего частного положения. Следы плоскости.

#### **Инженерная графика**

- 1. Виды форматов и их определение. Разбитие чертежного листа на зоны.
- 2. Основные надписи чертежных листов.
- 3. Масштабы. Чертежные шрифты.
- 4. Чертежные линии, изображение назначение.

5. Что называется изделием и как они классифицируются по назначению и наличию составных частей?

- 6. Что называется деталью, сборочной единицей, комплексом, комплектом.
- 7. Виды конструкторских документов.
- 8. Что такое справочные размеры и как они обозначаются на чертеже?
- 9. Что такое рабочий чертеж детали что он должен содержать?

10. Что такое стандартные изделия? Что такое изделия со стандартными изображениями?

#### *Второй этап (продвинутый уровень)*

**УМЕТЬ** (применять, анализировать, оценивать, синтезировать)**:** уметь использовать изученный материал в конкретных условиях и в новых ситуациях; осуществлять декомпозицию объекта на отдельные элементы описывать то, как они соотносятся целым, выявлять структуру объекта изучения; оценивать значение того или иного материала - научно-технической информации, исследовательских данных и т. д.; комбинировать элементы так, чтобы получить целое, обладающее новизной

#### **Текущий контроль**

#### **Устный опрос**

#### **Модуль 1 - «Основные методы проецирования. Линейные геометрические фигуры»**

- 1. Как на чертеже разделить отрезок прямой линии заданном отношении?
- 2. Какие пространственные кривые называют эллипсами?
- 3. Что называют следами плоскости?

4. чем состоит принцип преобразования ортогонального чертежа способом замены плоскостей проекций?

- 5. Плоскости общего и частного положения
- 6. Как определяют на чертеже направление (ход) цилиндрической винтовой
- 7. Построение линий пересечения одной кривой поверхности другую
- 8. Теорема плоскопараллельном перемещении.
- 9. Когда прямая принадлежит плоскости?
- 10. Какие проекции называют аксонометрическими? Назовите их виды.
- 11. Обозначение и символика по дисциплине «Начертательная геометрия»?
- 12. Что называют коэффициентом (показатель) искажения?
- 13. Какую плоскость называют касательной к поверхности в данной точке?
- 14. Что называется разверткой поверхности?
- 15. Перечислите главные линии плоскости и изобразите на чертеже.
- 16. Точки кривых линий.
- 17. Винтовые поверхности.
- 18. Прямые уровня.
- 19. Поверхности вращения.
- 20. Проецирующие прямые.

#### **Модуль <sup>2</sup> - «Инженерная графика»**

- 1. Что используют для уменьшения числа видов.
- 2. Что такое разрез и что на нем изображают. Порядок построения разреза.
- 3. Как разделяют разрезы зависимости от положения секущей плоскости.
- 4. Как подразделяют разрезы зависимости от числа секущих плоскостей.
- 5. Какие разрезы называются фронтальными профильными.
- 6. Какие разрезы называются продольными, а какие поперечными.
- 7. Как указывается на чертеже положение секущей плоскости.
- 8. Как совмещают плоскости при ломаных разрезах.
- 9. Какой разрез называется местным.
- 10. каких случаях допускается соединять половину вида части разреза, половину вида половину разреза. Какие линии их располагаются на чертеже.
	- 11. Что такое сечение. Порядок построения сечения.
	- 12. Как разделяются сечения.

13. В каких случаях указывают направление проецирования при построении сечения и как его отмечают, обозначают и располагают.

- 14. Как выбирают положение секущих плоскостей.
- 15. Что называется выносным элементом, и какие подробности о деталях он может содержать.
- 16. Как отмечают на виде, разрезе или сечении место применения выносного элемента.
	- 17. Где располагают на чертеже выносной элемент.

18. Как допускается, вычерчивать вид разрез или сечение, если они представляют собой симметричную фигуру.

- 19. Как вычерчивают одинаково расположенные элементы.
- 20. Как допускается, изображать проекции линий пересечения поверхностей, если не требуется их точного построения.

#### **Тестирование (примеры)**

1. Прямоугольная проекция поверхности предмета, обращенная к наблюдателю и спроецированная на плоскость проекции параллельную изображаемой поверхности называется

- 1. видом
- 2. разрезом
- 3. сечением
- 4. выносным элементом

2. Изображение предмета мысленно рассеченного одной или несколькими секущими плоскостями при условии того что изображают то что попало в секущую плоскость и того что находится за ней - называется

- 1. видом
- 2. разрезом
- 3. сечением
- 4. выносным элементом
- 3. В зависимости от количества секущих плоскостей разрезы подразделяются
	- 1. простые и сложные
	- 2. одиночные и не одиночные
	- 3. вертикальные горизонтальные
	- 4. продольные наклонные
- 4. По характеру изображения сечения подразделяются на
	- 1. основные, дополнительные, местные
	- 2. вынесенные, наложенные, разрыве основного изображения
	- 3. разрыве основного изображения, основные, вспомогательные
	- 4. развёрнутые, повернутые, прямые
- 5. Выносной элемент это
	- 1. дополнительное изображение (обычно увеличенное) какой-либо части предмета, требующей графического и других пояснений в отношении формы, размеров и иных данных
	- 2. изображение предмета, получаемое при проецировании его на плоскости не параллельные основным плоскостям проекций.
	- 3. изображение отдельного, ограниченного участка поверхности предмета.
	- 4. разрез, служащий для выявления устройства предмета лишь отдельном ограниченном месте
- 6. Уклон на чертеже обозначается знаком

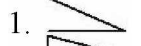

- 2 2.
- 3.
- $4<sup>1</sup>$
- 7. Справочный размер это
	- 1. размер, требующий каких либо дополнительных пояснений
	- 2. размер, который приводится на чертеже в качестве справки
	- 3. размер, не подлежащий выполнению по данному чертежу и указанный для большего удобства пользования чертежом
	- 4. размер, который необходимо согласовывать с размерами другого изделия

#### *Критерии оценивания:*

Тестовые задания оцениваются по шкале: <sup>1</sup> балл за правильный ответ, 0 баллов за неправильный ответ. Итоговая оценка по тесту формируется путем суммирования набранных баллов и отнесения их к общему количеству вопросов в задании. Помножив полученное значение на 100%, можно привести итоговую оценку к традиционной следующим образом:

#### **Процент правильных ответов Оценка**

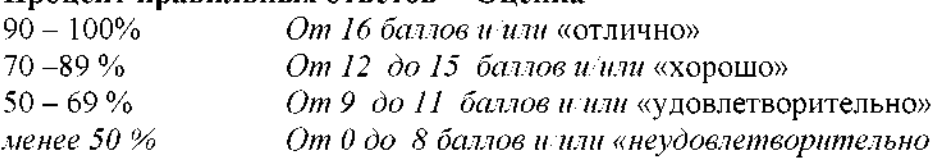

Ситуационные задачи

1. По заданным координатам точек А(100;10;30), В(40;50;60), С(10;20;5) построить горизонтальную, фронтальную профильную проекции треугольника АВС. Определить натуральную величину данного треугольника методом двойной замены плоскостей проекций.

2. По заданным координатам точек  $\overline{A(100;10;30)}$ ,  $\overline{B(40;50;60)}$ , C(10:20:5) построить горизонтальную, фронтальную профильную проекции треугольника АВС. Определить натуральную величину данного треугольника методом плоскопараллельного перемещения.

3. По заданным координатам точек А(90;60;20), В(40;10;50), С(10;50;10),  $L(80;70;40)$ ,  $M(20;10;0)$  построить горизонтальную, фронтальную и профильную проекции треугольника АВС и отрезка LM. Построить почку пересечения прямой LM и треугольника АВС, определить видимость прямой считая плоскость треугольника АВС непрозрачной. Задачу решить в трех плоскостях проекций.

4. По заданным координатам точек А(130;70;35), В(50;10;100), С(0;40;50),  $D(125;25;10)$ ,  $E(70;100;50)$ ,  $K(15;90;45)$  построить горизонтальную, фронтальную и профильную проекции треугольников АВС и DEK. Построить линию пересечения данных треугольников и показать их видимость в проекциях считая треугольники непрозрачными.

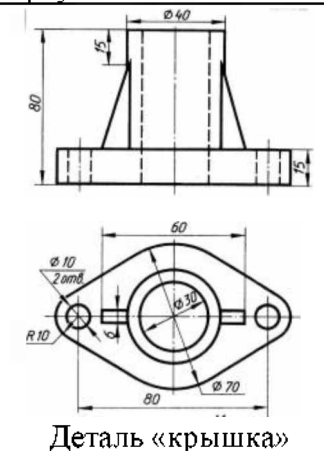

5. Выполнить изображения главного вида вида сверху детали «крышка», построить вид слева. Выполнить необходимые разрезы. Нанести размеры.

#### **Критерии оценивания собеседования (по ситуационным задачам):**

*«Отлично»:* ответ содержательный, уверенный четкий; показано свободное владение материалом различной степени сложности; при ответе на дополнительные вопросы выявляется владение материалом; допускаются один-два недочета, которые студент сам исправляет по замечанию преподавателя;

*«хорошо»:* твердо усвоен основной материал; ответы удовлетворяют требованиям, установленным для оценки «отлично», но при этом допускаются две негрубые ошибки; делаются несущественные пропуски при изложении фактического материала; при ответе на дополнительные вопросы демонстрируется понимание требуемого материала несущественными ошибками;

*«удовлетворительно»:* обучаемый знает понимает основной материал программы, основные темы, но в усвоении материала имеются пробелы; излагает его упрощенно, с небольшими ошибками и затруднениями; изложение теоретического материала приводится ошибками, неточно или схематично; появляются затруднения при ответе на дополнительные вопросы;

*«неудовлетворительно»:* отказ от ответа; отсутствие минимальных знаний по дисциплине; присутствуют грубые ошибки в ответе; практические навыки отсутствуют; студент не способен исправить ошибки даже с помощью рекомендаций преподавателя.

#### **Промежуточная аттестация**

#### **Основные методы проецирования. Линейные геометрические фигуры**

1. Что называется правильными многогранниками?

2. Приемы развертывание поверхности пирамиды.

3. Какие фигуры могут получаться при пересечении правильного конуса плоскостями частного положения.

4. Какие способы используются для построения линии пересечения двух тел вращения?

5. Способ аксонометрического проецирования. Коэффициенты искажения. Стандартные виды аксонометрических проекций

6. Как найти натуральную величину отрезка прямой угол наклона отрезка прямой плоскостям проекций?

7. Плоскость. Каким способом можно задать плоскость на чертеже?

8. чем состоит принцип преобразования ортогонального чертежа способом замены плоскостей проекций?

9. чем состоит принцип преобразования ортогонального чертежа способом плоскопараллельного перемещения?

10. чем состоит принцип преобразования ортогонального чертежа способом вращения?

#### **Инженерная графика**

1. Содержание сборочного чертежа? Условности упрощения на сборочном чертеже?

2. Какие элементы изделий допускается не изображать на сборочных чертежах. Как допускается изображать перемещающиеся части изделия.

3. Как оформляют детали на сборочном чертеже и в спецификации, на которые не выпущены рабочие чертежи.

4. Что называется спецификацией. Что и в каком порядке вносят в спецификацию.

5. Чертеж общего вида. Содержание чертежа общего вида. Условности

упрощения, допускаемые при выполнении чертежа общего вида.

6. Что называется эскизом. Последовательность выполнения эскиза.

7. Что называется техническим рисунком и в чем заключается его отличие от эскиза. Выполнение технического рисунка.

8. Графическое обозначение материалов в разрезах и сечениях.

9. Уклон и конусность. Определение и обозначение на чертеже.

10. Что такое сопряжение. Сопряжение двух пересекающихся прямых, прямой окружности, двух окружностей.

11. Что такое вид? Как подразделяются обозначаются виды на чертеже?

12. Что такое разрез? Как подразделяются разрезы в зависимости от положения и числа секущих плоскостей и как они обозначаются?

13. Что такое сечение? Как они подразделяются по характеру изображения как обозначаются?

14. Что такое выносной элемент? В каких случаях они применяются и как обозначаются?

15. В чем заключается совмещение половины вида и половины разреза. В каких случаях оно выполняется?

#### *Третий этап (высокий уровень)*

**ВЛАДЕТЬ** наиболее общими, универсальными методами действий, познавательными, творческими, социально-личностными навыками.

#### **Текущий контроль**

#### **Устный опрос**

**Модуль 1 - «Основные методы проецирования. Линейные геометрические**

#### **фигуры»**

- 1. Взаимное положение двух прямых.
- 2. Какая поверхность вращения называется тором?
- 3. Кривые линии.
- 4. Взаимное положение прямой плоскости.
- 5. Многогранники.
- 6. Метрические задачи.
- 7. Ортогональные проекции система прямоугольных координат.
- 8. Проецирующие плоскости, заданные следами.
- 9. Проекции плоских углов.
- 10. Следы плоскости.
- 11. Проведение проецирующей плоскости через прямую общего положения.
- 12. Общие приемы развертывания гранных поверхностей.
- 13. Проекции отрезка прямой линии.
- 14. Пространственные кривые линии.
- 15. Плоские кривые линии.
- 16. Пересечение многогранников проецирующей плоскостью.
- 17. Определитель поверхности вращения.
- 18. Пересечение многогранника прямой линией.
- 19. Определитель винтовых поверхностей.
- 20. Способ совмещения.

### **Модуль <sup>2</sup> - «Инженерная графика»**

- 1. чем особенность изображения на сложных ступенчатых разрезах
- 2. Какова особенность изображения на сложных ломаных разрезах.
- 3. Какие предметы допускается вычерчивать с разрывом.
- 4. Как указываются размеры на чертежах.
- 5. Как наносят размер прямолинейного отрезка и размеры угла.
- 6. Допускаемые расстояния между параллельными размерными линиями

величина, на которую допускается выводить выносные линии за концы стрелок.

- 7. Как и в каких случаях проводят размерные линии с обрывом.
- 8. Как проводят размерную линию при изображении изделия с разрывом.
- 9. Как наносят размерные числа по отношению размерным линиям.
- 10. Как наносят размеры при недостатке места над размерной линией.

11. Какие знаки наносят перед размерным числом при указании размера диаметра, сферы, квадрата, конусности, уклона.

12. Как располагают выносные и размерные линии при нанесении размеров на аксонометрических проекциях.

- 13. Каковы правила штриховки предметов, изображенных аксонометрии.
- 14. Как указывается наименование изделия основной надписи.

15. Какие условные обозначения, знаки установлены государственных стандартах.

16. Что называется эскизом. Последовательность выполнения эскиза.

- 17. Что называется техническим рисунком и в чем заключается его отличие от
- эскиза.
	- 18. Каковы правила (порядок) нанесения координационных осей?
	- 19. Что такое нулевая привязка и для чего она применяется?
	- 20. Назовите особенности оформления строительных чертежей.
	- 21. Каковы условия расположения плана здания на чертеже?
	- 22. Условные графические обозначения материалов.

#### **Тестирование (примеры)**

- 1. Общее количество размеров на чертеже должно быть
	- 1. произвольным
- 2. минимальным, но вместе тем достаточным для изготовления контроля изделия
- 3. максимально возможным, чтобы исключить возможность затруднения чтения чертежа
- 4. минимальным
- 2. Минимальное расстояние между линией контура и размерной линией должно

составлять

- 1. 5 мм
- 2. 7 мм
- 3. 10 мм
- 4. 15 мм
- 3. Методы простановки размеров бывают
	- 1. цепной, координатный комбинированный
	- 2. основной, дополнительный вспомогательный
	- 3. основной дополнительный
	- 4. конструктивный, упрощенный условный
- 4. Выносные линии за концы стрелок размерной линии должны выходить на
	- $1.2...5$  MM
	- 2. 5.7 мм
	- 3. 7.10 мм
	- 4. не должны выходить
- 5. Какие проставляются размеры при выполнении чертежа в масштабе, отличном от

1:1?

- 1. Те размеры, которые имеет изображение на чертеже;
- 2. Увеличение два раза;
- 3. Уменьшение четыре раза;
- 4. Независимо от масштаба изображения ставятся реальные размеры изделия;
- 5. Размеры должны быть увеличены или уменьшены в соответствии с масштабом.
- 6. Обозначение шероховатости поверхности выносят правый верхний угол, если
	- 1. недостаточно места на изображении изделия
	- 2. шероховатость изделия не нормируется
	- 3. шероховатость одинакова для части поверхности изделия
	- 4. шероховатость одинакова для всех поверхностей изделия

7. Как графически обозначается материал в сечениях деталей, которые должны быть изготовлены из пластика

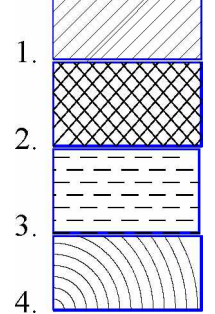

- 8. Где на формате чертежа находится зона технических требований?
	- 1. над основной подписью
	- 2. в основной надписи
	- 3. верхнем правом углу формата
	- 4. верхнем левом углу формата
	- 5. нижнем левом углу формата
- 9. Где указывают предельные отклонения размеров?
	- 1. непосредственно после номинального размера
- 2. перед номинальным размером
- 3. основной надписи
- 4. правом верхнем углу формата
- 5. спецификации

#### *Критерии оценивания:*

Тестовые задания оцениваются по шкале: <sup>1</sup> балл за правильный ответ, 0 баллов за неправильный ответ. Итоговая оценка по тесту формируется путем суммирования набранных баллов и отнесения их к общему количеству вопросов в задании. Помножив полученное значение на 100%, можно привести итоговую оценку к традиционной следующим образом:

#### **Процент правильных ответов Оценка**

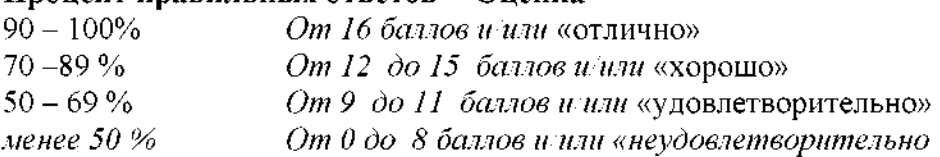

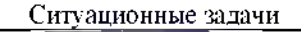

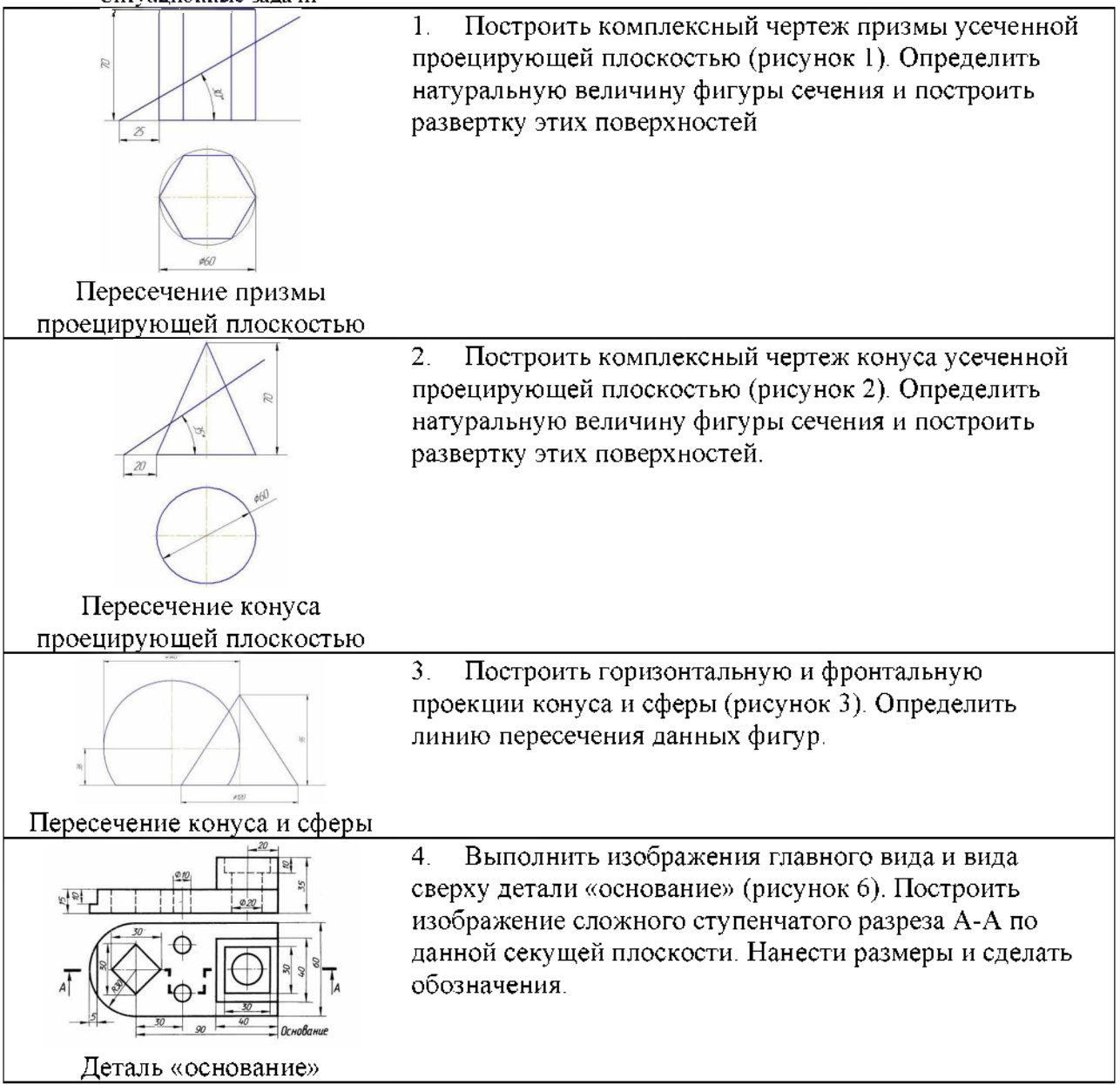

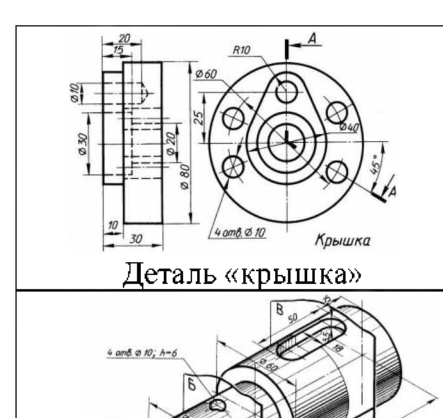

Деталь «вал»

5. Выполнить изображения главного вида вида слева детали «крышка» (рисунок 7). Построить изображение сложного ломаного разреза А-А по данной секущей плоскости. Нанести размеры и сделать обозначения.

6. Выполнить изображения главного вида (взять по стрелке) детали «вал» (рисунок 8) по его наглядному изображению. Построить изображение сечений А-А, Б-Б В-В по данным секущим плоскостям. Нанести размеры сделать обозначения.

#### **Критерии оценивания собеседования (по ситуационным задачам):**

*«Отлично»:* ответ содержательный, уверенный четкий; показано свободное владение материалом различной степени сложности; при ответе на дополнительные вопросы выявляется владение материалом; допускаются один-два недочета, которые студент сам исправляет по замечанию преподавателя;

*«хорошо»:* твердо усвоен основной материал; ответы удовлетворяют требованиям, установленным для оценки «отлично», но при этом допускаются две негрубые ошибки; делаются несущественные пропуски при изложении фактического материала; при ответе на дополнительные вопросы демонстрируется понимание требуемого материала несущественными ошибками;

*«удовлетворительно»:* обучаемый знает понимает основной материал программы, основные темы, но в усвоении материала имеются пробелы; излагает его упрощенно, с небольшими ошибками и затруднениями; изложение теоретического материала приводится ошибками, неточно или схематично; появляются затруднения при ответе на дополнительные вопросы;

*«неудовлетворительно»:* отказ от ответа; отсутствие минимальных знаний по дисциплине; присутствуют грубые ошибки в ответе; практические навыки отсутствуют; студент не способен исправить ошибки даже с помощью рекомендаций преподавателя.

#### **Промежуточная аттестация**

#### **Экзамен**

#### **Основные методы проецирования. Линейные геометрические фигуры**

- 1. Перечислите главные линии плоскости изобразите их на чертеже.
- 2. Как определяется углы наклона плоскости к основным плоскостям проекций?
- 3. Многогранники. Призма и пирамида в трех проекциях, точки на поверхности.
- 4. Пересечение многогранника проецирующей плоскостью.
- 5. Пересечение многогранника прямой линией общего положения.
- 6. Тела вращения. Точка на поверхностител вращения.
- 7. Построение развертки цилиндра.
- 8. Построение развертки конуса.
- 9. Изометрическая проекция, изображение окружности

**Инженерная графика**

1. Как указываются размеры прямолинейного участка, угла длинны дуги на чертеже?

2. Допускаемые расстояния между линией контура и размерной линией, параллельными размерными линиями величина, на которую допускается выводить выносные линии за концы стрелок.

3. Как наносят размерные числа по отношению к размерным линиям? Как наносят размеры при недостатке места над размерной линией?

4. Какие знаки используют для обозначения шероховатости поверхности? Как указать шероховатость если она одинакова для всех поверхностей детали?

5. Какие знаки используют для обозначения предельных отклонений формы предельных отклонений расположения поверхностей?

6. Как указывается наименование изделия основной надписи? Как обозначают материалы в графе основной надписи, что записывают в числитель, а что в знаменатель и где указывают материалы-заменители.

7. Укажите виды сварных соединений классификацию сварных швов по протяженности.

8. Укажите виды сварных соединений классификацию сварных швов по протяженности. Как указываются на чертежах одинаковые сварные швы

*Примеры вопросов для экзамена:*

#### ЭКЗАМЕНАЦИОННЫЙ БИЛЕТ №1

1. 1. Виды форматов и их определение. Разбитие чертежного листа на зоны \*

2. Что называется техническим рисунком и в чем заключается его отличие от эскиза. Выполнение технического рисунка \*\*

3. Задача По заданным координатам точек А(100;10;30), В(40;50;60), С(10;20;5) построить горизонтальную, фронтальную профильную проекции треугольника АВС. Методом прямоугольного треугольника определить натуральную величину отрезка АС на горизонтальной плоскости проекций, отрезка АВ на фронтальной плоскости проекций, отрезка СВ на профильной плоскости проекций. На свободном поле чертежа построить натуральную величину треугольника АВС методом триангуляции\*\*\*

\* *Вопрос для проверки уровня обученности ЗНАТЬ*

*\*\* Вопрос для проверки уровня обученности УМЕТЬ*

*\*\*\*Вопрос (задача/задание) для проверки уровня обученности ВЛАДЕТЬ*

*Критерии оценивания* См. ниже п.4.

#### **4. Методические материалы, определяющие процедуры оценивания знаний, умений, навыков (или) опыта деятельности, характеризующих этапы формирования компетенций**

Процедура оценки знаний умений и навыков и (или) опыта деятельности, характеризующих этапы формирования компетенций, производится преподавателем форме текущего контроля промежуточной аттестации.

Для повышения эффективности текущего контроля последующей промежуточной аттестации студентов осуществляется структурирование дисциплины на модули. Каждый модуль учебной дисциплины включает в себя изучение законченного раздела, части дисциплины.

Основными видами текущего контроля знаний, умений и навыков в течение каждого модуля учебной дисциплины являются *защиты лабораторныхработ, домашних заданий, тестовый контроль, устный опрос.*

Студент должен выполнить все контрольные мероприятия, предусмотренные модуле учебной дисциплины к указанному сроку, после чего преподаватель проставляет балльные оценки, набранные студентом по результатам текущего контроля модуля учебной дисциплины.

Контрольное мероприятие считается выполненным, если за него студент получил оценку баллах, не ниже минимальной оценки, установленной программой дисциплины по данному мероприятию.

Промежуточная аттестация обучающихся проводится форме *экзамена*

Экзамен проводится в устной или письменной форме по утвержденным билетам. Каждый билет содержит по два вопроса, и третьего, вопроса или задачи, или практического задания.

Первый вопрос экзаменационном билете - вопрос для оценки уровня обученности «знать», в котором очевиден способ решения, усвоенный студентом при изучении дисциплины.

Второй вопрос для оценки уровня обученности «знать» «уметь», который позволяет оценить не только знания по дисциплине, но умения ими пользоваться при решении стандартных типовых задач.

Третий вопрос (задача/задание) для оценки уровня обученности «владеть», содержание которого предполагает использование комплекса умений и навыков, для того, чтобы обучающийся мог самостоятельно сконструировать способ решения, комбинируя известные ему способы привлекая имеющиеся знания.

По итогам сдачи экзамена выставляется оценка.

Критерии оценки знаний обучающихся на экзамене:

• оценка «отлично» выставляется, если обучающийся обладает глубокими прочными знаниями программного материала; при ответе на все вопросы билета продемонстрировал исчерпывающее, последовательное и логически стройное изложение; правильно сформулировал понятия закономерности по вопросам; использовал примеры из дополнительной литературы и практики; сделал вывод по излагаемому материалу;

• оценка «хорошо» выставляется, если обучающийся обладает достаточно полным знанием программного материала; его ответ представляет грамотное изложение учебного материала по существу; отсутствуют существенные неточности формулировании понятий; правильно применены теоретические положения, подтвержденные примерами; сделан вывод; два первых вопроса билета освещены полностью, а третий доводится до логического завершения после наводящих вопросов преподавателя;

• оценка «удовлетворительно» выставляется, если обучающийся имеет общие знания основного материала без усвоения некоторых существенных положений; формулирует основные понятия с некоторой неточностью; затрудняется в приведении примеров, подтверждающих теоретические положения; все вопросы билета начаты при помощи наводящих вопросов преподавателя доводятся до конца;

• оценка «неудовлетворительно» выставляется, если обучающийся не знает значительную часть программного материала; допустил существенные ошибки в процессе изложения; не умеет выделить главное и сделать вывод; приводит ошибочные определения; ни один вопрос билета не рассмотрен до конца, даже при помощи наводящих вопросов преподавателя.

Основным методом оценки знаний, умений и навыков и (или) опыта деятельности, характеризующих этапы формирования компетенций является балльно-рейтинговая система, которая регламентируется Положением балльно-рейтинговой системе оценки обучения ФГБОУ ВО Белгородский ГАУ.

Основными видами поэтапного контроля результатов обучения студентов являются: рубежный рейтинг, творческий рейтинг, рейтинг личностных качеств, рейтинг сформированности прикладных практических требований, промежуточная аттестация.

Уровень развития компетенций оценивается помощью рейтинговых баллов.

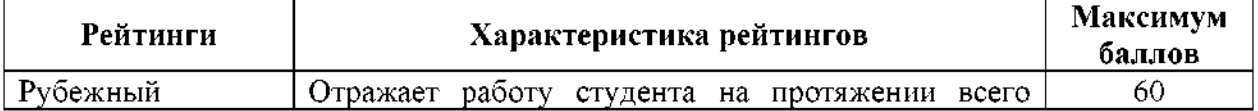

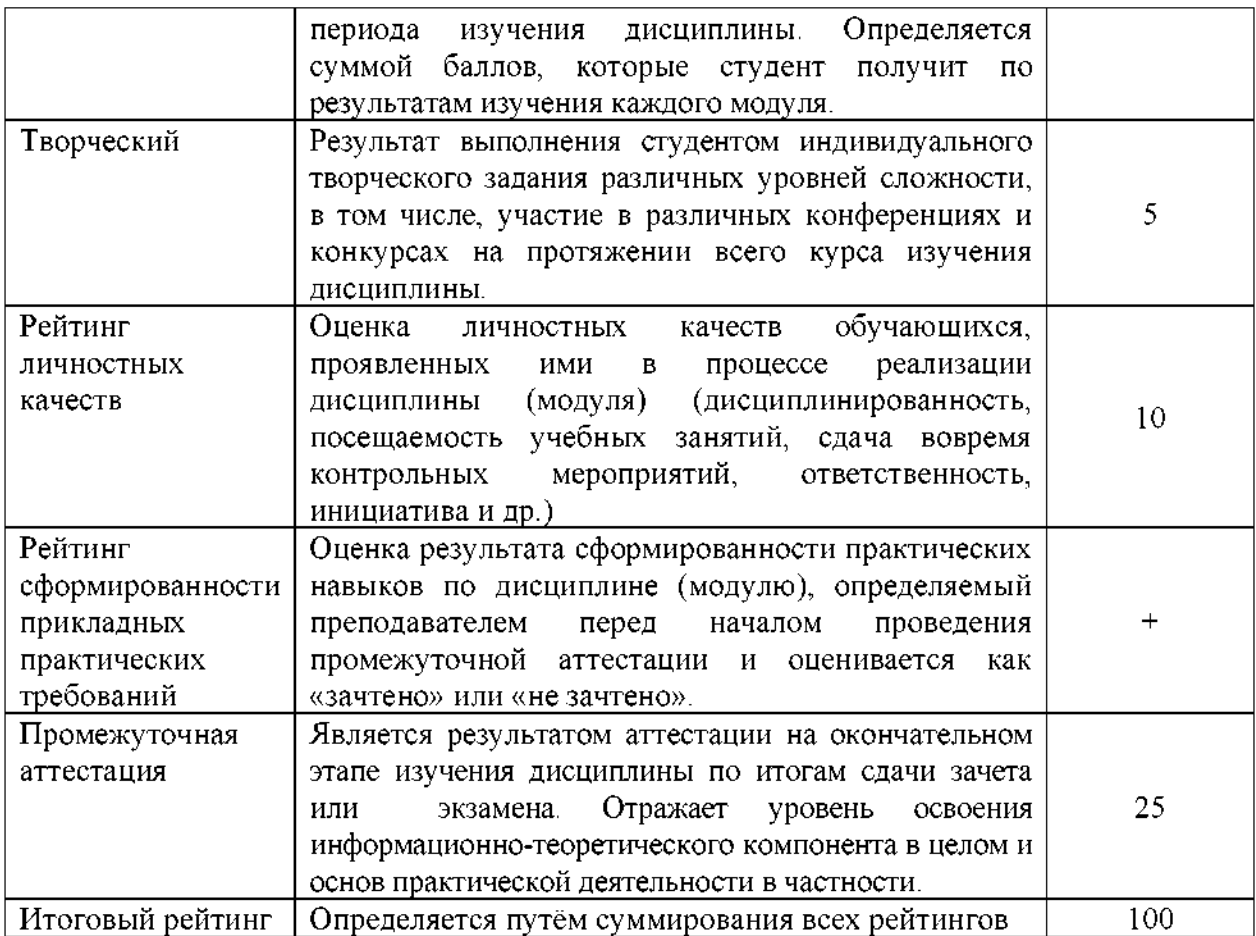

Общий рейтинг по дисциплине складывается из рубежного, творческого, рейтинга личностных качеств, рейтинга сформированности прикладных практических требований, промежуточной аттестации (экзамена или зачета).

Рубежный рейтинг - результат текущего контроля по каждому модулю дисциплины, проводимого с целью оценки уровня знаний, умений и навыков студента по результатам изучения модуля. Оптимальные формы методы рубежного контроля: устные собеседования, письменные контрольные опросы, в т.ч. с использованием ПЭВМ и ТСО, результаты выполнения лабораторных и практических заданий. В качестве практических заданий могут выступать крупные части (этапы) курсовой работы или проекта, расчетно-графические задания, микропроекты т.п.

Промежуточная аттестация *-* результат аттестации на окончательном этапе изучения дисциплины по итогам сдачи *зачета/ экзамена,* проводимого целью проверки освоения информационно-теоретического компонента в целом и основ практической деятельности частности. Оптимальные формы методы выходного контроля: письменные экзаменационные или контрольные работы, индивидуальные собеседования.

Творческий рейтинг *-* составная часть общего рейтинга дисциплины, представляет собой результат выполнения студентом индивидуального творческого задания различных уровней сложности.

Рейтинг личностных качеств - оценка личностных качеств обучающихся, проявленных ими в процессе реализации дисциплины (модуля) (дисциплинированность, посещаемость учебных занятий, сдача вовремя контрольных мероприятий, ответственность, инициатива и др.

Рейтинг сформированности прикладных практических требований -оценка результата сформированности практических навыков по дисциплине (модулю), определяемый преподавателем перед началом проведения промежуточной аттестации оценивается как «зачтено» или «не зачтено».

рамках балльно-рейтинговой системы контроля успеваемости студентов,

семестровая составляющая балльной оценки по дисциплине формируется при наборе заданной программе дисциплины суммы баллов, получаемых студентом при текущем контроле процессе освоения модулей учебной дисциплины течение семестра.

Итоговая оценка /зачёта/ компетенций студента осуществляется путём автоматического перевода баллов общего рейтинга в стандартные оценки.

Максимальная сумма рейтинговых баллов по учебной дисциплине составляет 100 баллов.

Используется следующая шкала пересчета суммарного количества набранных баллов четырехбалльную систему:

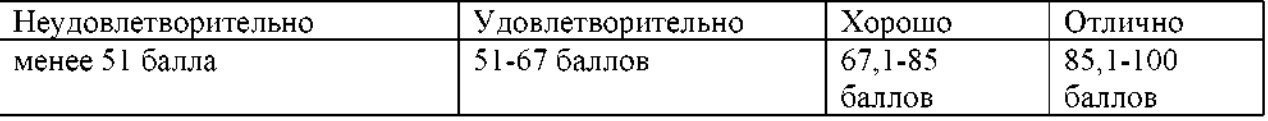